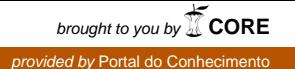

José António Varela Correia

# Comércio Electrónico em Cabo Verde

Caso da entidade "Casa do Cidadão"

**Universidade Jean Piaget de Cabo Verde** 

Campus Universitário da Cidade da Praia Caixa Postal 775, Palmarejo Grande Cidade da Praia, Santiago Cabo Verde

8.10.10

José António Varela Correia

# Comércio Electrónico em Cabo Verde

Caso da entidade "Casa do Cidadão"

**Universidade Jean Piaget de Cabo Verde** 

Campus Universitário da Cidade da Praia Caixa Postal 775, Palmarejo Grande Cidade da Praia, Santiago Cabo Verde

8.10.10

 José António Varela Correia, autor da monografia intitulada Comércio Electrónico em Cabo Verde, declaro que, salvo fontes devidamente citadas e referidas, o presente documento é fruto do meu trabalho pessoal, individual e original.

Cidade da Praia, 30 de Setembro de 2010 José António Varela Correia

Memória Monográfica apresentada à Universidade Jean Piaget de Cabo Verde como parte dos requisitos para a obtenção do grau de Licenciatura em Engenharia de Sistemas e Informática.

## Sumário

Com a evolução das tecnologias da Internet, o Comércio Electrónico surge com o objectivo de aliviar e facilitar o processo de vendas, a fim de auxiliar na globalização da economia através da parceria de negócios e diminuição de limites geográficos. Com isso o mundo dos negócios ganhou uma nova visão e dinamismo, pois todo o processo de negociação que era muito complexo e limitado devido a barreiras geográficas se tornou mais fácil. No entanto para que haja o Comércio Electrónico há necessidade de ter como suporte os mecanismos electrónicos que são apresentados como parte fundamental na definição do termo. Isto não quer dizer que Comércio Electrónico só é feito através da Internet, pois existem outros meios capacitados para efectuar o comércio, como por exemplo, a televisão, telemóvel, entre outros.

Nesta perspectiva, o referido trabalho intitulado "Comércio Electrónico em Cabo-Verde" apresenta o Comércio Electrónico como um serviço que oferece diversas vantagens, para o país. Ainda é exposto neste artigo um estudo de caso, que fará uma análise da existência desse serviço, na Casa do Cidadão, mostrando principalmente a estatística da aderência dos caboverdianos a este serviço.

## Agradecimentos

Em primeiro lugar gostaria de agradecer a Deus por tudo que Ele fez por mim, pela sabedoria e inteligência que Ele me concedeu, durante todo o tempo dos meus estudos principalmente durante a elaboração desse trabalho.

Gostaria de agradecer o meu Orientador Isaías Barreto, por todo apoio e orientações prestados, ao que concerne na execução deste artigo bibliográfico.

Também agradeço de uma forma muito especial a minha namorada Carla Marina pelo apoio e pela força que ela me deu durante todo o tempo.

Particularmente agradeço a minha mãe, Maria Sábado, por tudo o que fés por mim até o fim, pelo incentivo e ajuda que me deu. Por isso, dedico-lhe também essa monografia.

Por último, não menos importante, gostaria de agradecer ao gestor do portal da Casa do Cidadão, Juvenal Pereira, pelas dicas referentes ao trabalho e pelas informações disponibilizadas.

## Conteúdo:

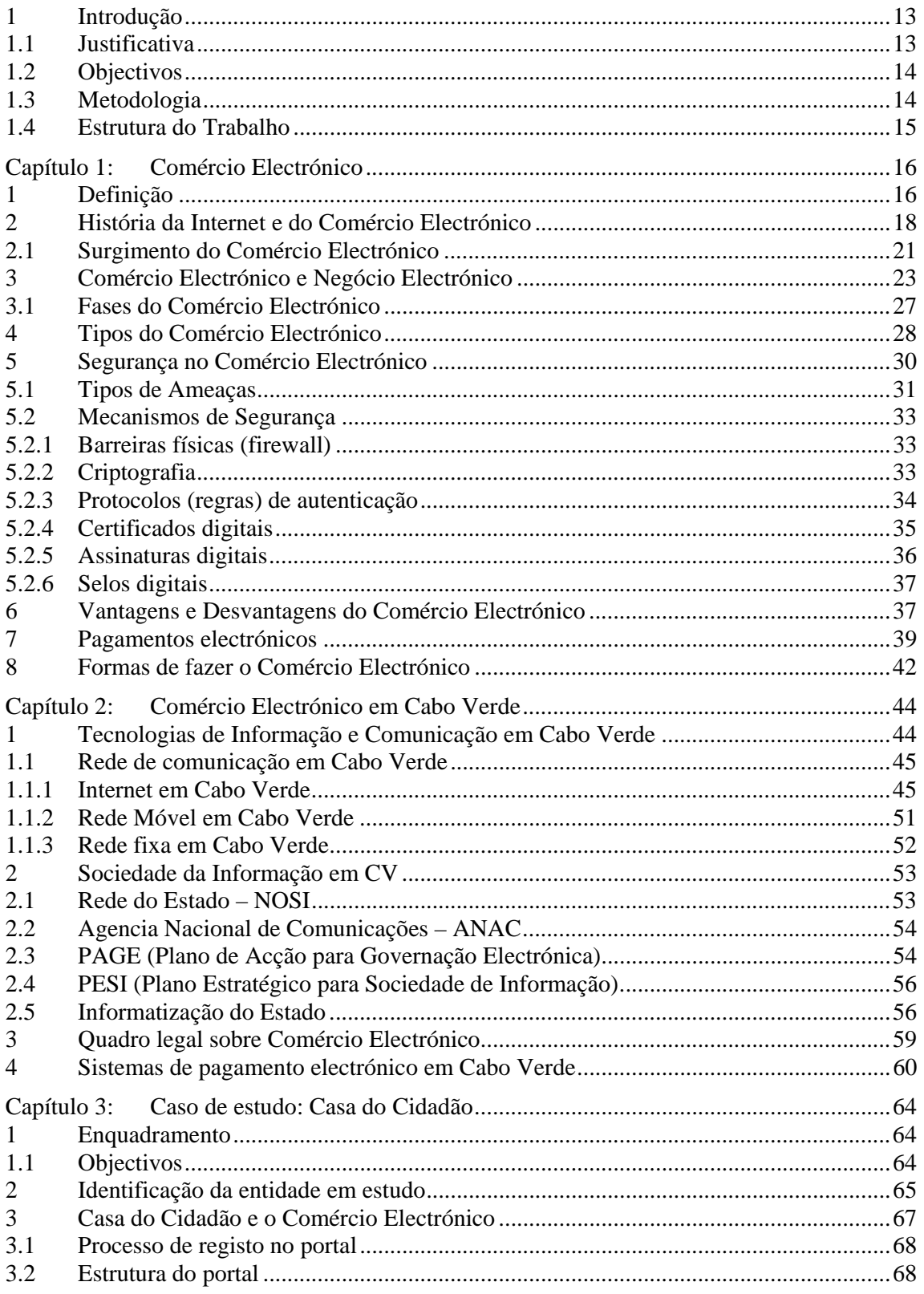

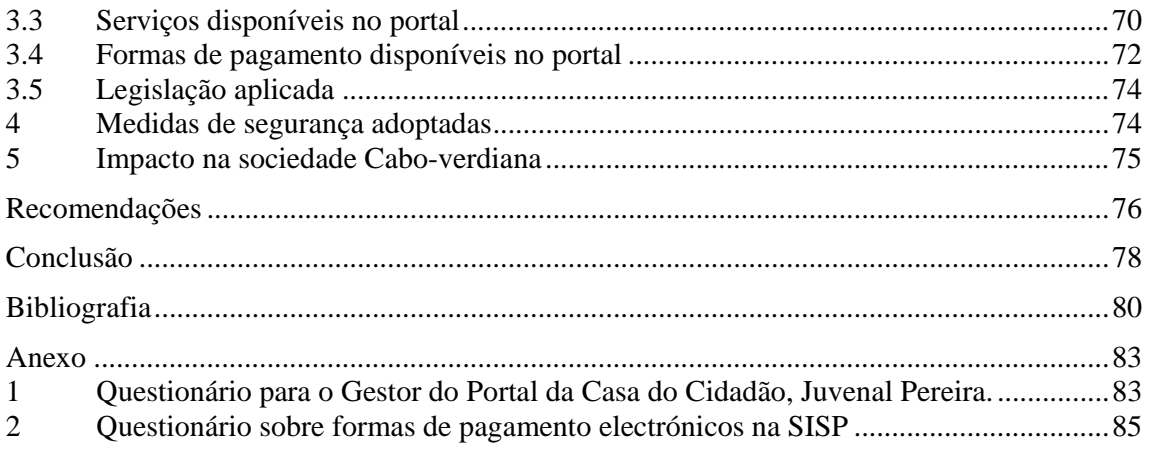

## **Tabelas**

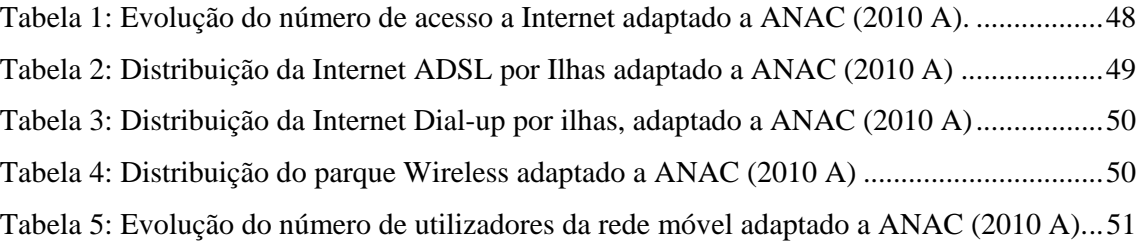

## Gráficos:

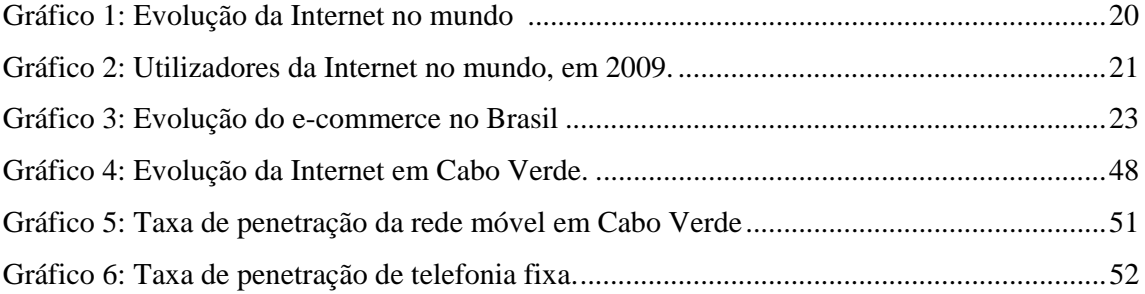

## Figuras:

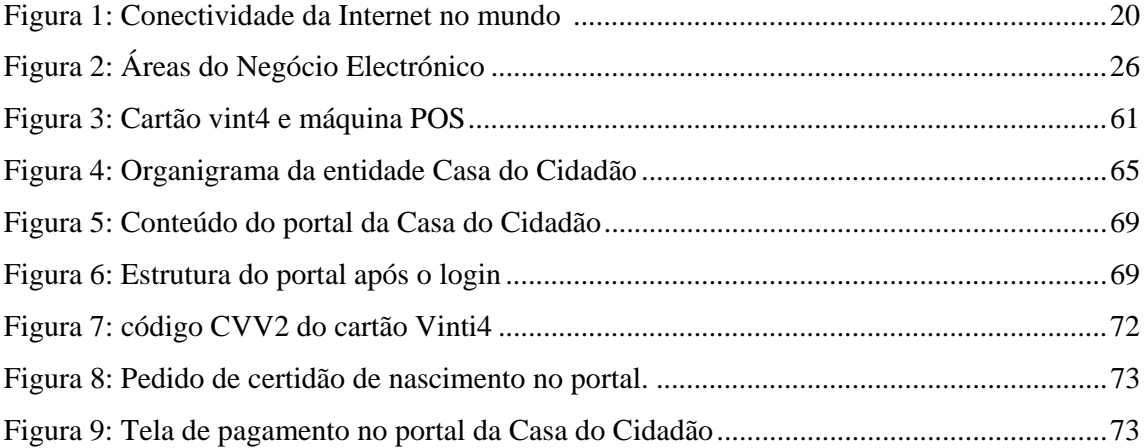

## Glossário:

**CE** ou **E-commerce** – Comércio Electrónico **E-empresa** – Empresa que pratica o Comércio Electrónico **FTP** – Protocolo de Transferência de Arquivos **E-business** – Negócio Electrónico **Intranet** – Rede privada de uma empresa que funciona com base nos protocolos da Internet.

## 1 Introdução

Na época em que viviam os nossos antepassados, antes do surgimento da Internet, a comercialização de produtos não era tão fácil quanto agora. Exigia a comparência física dos dois lados envolvidos no negócio e muitas vezes esse processo era lento e demorava muito tempo e, em alguns casos, devido a localização geográfica distante, tal não era possível.

Com a evolução no mundo dos negócios e com o surgimento a cada dia de novas necessidades dos clientes, torna-se necessária a existência de uma forma mais eficaz e mais rápida do processo de negociação. Isso só foi possível com o surgimento dos computadores, e posteriormente, a Internet veio a dar uma nova visão no mundo dos negócios. Ela permitiu a inter conexão entre empresas de locais geográficos diferentes e também, com ela, tornou possível uma pessoa em Cabo Verde, se conectar, por exemplo com uma empresa na China e requisitar um determinado produto e efectuar o seu pagamento via Internet. Sendo assim o processo de negociação tornou-se mais fácil, mas por outro lado surgiu uma nova preocupação, que é a de Segurança na Internet, mais concretamente nos sites de compras. Focando nessa preocupação, então houve o surgimento de Certificados Digitais e Assinaturas Digitais, conceitos que serão abordados no desenvolvimento desse trabalho. Com isso tornouse mais seguro a comercialização de produtos via Internet, mas não descarta a possibilidade de fraude, roubo e quebra de segurança, visto que existem pessoas que dedicam a vida a estudar e a verificar vulnerabilidades para poderem atacar e fazer o que é errado. Nessa perspectiva a maior preocupação por parte dos clientes tem a ver com a segurança nas transacções, item que também será abordado no decorrer desse trabalho.

#### 1.1 Justificativa

Comércio Electrónico é uma realidade que oferece auxílio no processo de negociação, principalmente com entidades com que se encontra geograficamente separado. O CE trouxe mudança e expansão do comércio em todo o mundo e principalmente em Cabo Verde, sendo uma oportunidade áurea para o estado Cabo-verdiano. Não obstante, inúmeros clientes não usufruem deste serviço benéfica por causa da sua insegurança, aspecto que de alguma maneira nos motivou na escolha, pesquisa e elaboração deste tema, de forma a fornecer ao leitor informações fundamentais e relevantes, que o motivem e aumentem a sua fiabilidade no uso deste importante serviço.

## 1.2 Objectivos

• Geral

O objectivo geral do trabalho é abordar o Comércio Electrónico de uma forma generalizada, referindo a sua origem, o seu significado, e o contributo que ela deu para o mundo dos negócios.

- Específico
	- o Estudar o CE em Cabo Verde, o seu surgimento, o impacto que ela trouxe para a sociedade.
	- o Analisar a estatística do acesso das pessoas ao serviço de CE oferecido no Portal da Casa do Cidadão.
	- o Identificar as medidas de segurança adoptadas pela entidade,
	- o Propor melhorias que assegura o melhor funcionamento do CE nesta entidade.

## 1.3 Metodologia

Para a elaboração deste trabalho científico, pretende-se fazer pesquisas de conteúdos tanto na Web, como em fontes bibliográficas e fazer a análise dos dados recolhidos, seleccionando os conteúdos que mais se enquadram no trabalho. Ainda pretende-se fazer uma entrevista com os potenciais colaboradores da entidade e uma análise presencial do funcionamento do CE na Casa do Cidadão.

## 1.4 Estrutura do Trabalho

Esse trabalho estrutura-se em seis capítulos. O primeiro capítulo faz uma breve introdução do trabalho, contendo o objectivo do mesmo, uma justificativa da escolha do tema em estudo e o método utilizado para a elaboração do mesmo.

O segundo contém uma base teórica relacionada ao Comércio Electrónico, abrangendo deste a sua definição e história do surgimento, como também as suas vantagens, desvantagens e questões relacionadas com a segurança no ambiente do CE.

O terceiro capítulo refere ao estudo do Comércio Electrónico em Cabo Verde, expondo principalmente as formas de pagamento electrónico em Cabo Verde bem como a sua legislação.

No quarto capítulo fiz um estudo de caso, numa entidade que efectua o CE, Casa do Cidadão, falando do impacto que o CE trouxe para a sociedade Cabo-Verdiana, as medidas de segurança adoptadas, as vulnerabilidade e risco existentes e propor melhorias que asseguram aumentar o nível de segurança.

O quinto capítulo contém a conclusão obtida do trabalho elaborado.

Por fim o sexto capítulo apresenta todas as fontes exploradas para a elaboração do artigo.

## Capítulo 1: Comércio Electrónico

### 1 Definição

Após uma análise profunda sobre o conceito de Comércio Electrónico, constata-se que vários autores definem-na quase sempre na mesma perspectiva, ou seja, apresentam quase sempre a mesma definição para esse termo.

Martins (2003) define o Comércio Electrónico como sendo o "comércio realizado numa plataforma digital, utilizando a Internet, comunicações digitais e tecnologias de informação para permitir processos de compra e vendas."

A existência de uma plataforma digital e alguns componentes essenciais tais como hardware, software, aplicações e uma rede, que poderá ser Internet ou não, são fundamentais para que possa acontecer o Comércio Electrónico.

Filho (2000) diz que "o *e-commerce* refere-se ao uso da Internet, comunicações digitais e aplicativos de tecnologias de informação para possibilitar o processo de compra e venda. "

Essa definição não contradiz aquilo que Martins (2003) definiu anteriormente, visto que ambas dizem que para que o Comércio Electrónico aconteça é necessária uma plataforma digital que poderá ser constituída por redes de computadores ou outras tecnologias ou ainda meios electrónicos.

Kalakota e Whinston (1997) definem o Comércio Electrónico em quatro perspectivas diferentes:

- 9 **Perspectiva de comunicação**: definem-na como sendo a distribuição de produtos, serviços, informação ou pagamentos por meio de redes de computadores ou outros meios electrónicos.
- 9 **Perspectiva de processo comercial**: definem-na como sendo a aplicação de tecnologia para automação de transacções e de fluxos de trabalho.
- 9 **Perspectiva de serviços**: definem-na como sendo a ferramenta que satisfaz a necessidade de empresas, consumidores e administradores quanto à diminuição de custos e à elevação nos níveis de qualidade e agilidade de atendimento.
- 9 **Perspectiva on-line**: possibilidade de compra e venda de produtos e informações pela Internet e por outros serviços on-line.

É de notar que para cada perspectiva há uma definição de acordo com o contexto inserido, mas podemos ver que elas têm algo em comum que é a existência de uma plataforma digital e equipamentos electrónicos para que o Comércio Electrónico aconteça.

Silva, Silva, Romão e Conde (2003), definem o Comércio Electrónico em duas vertentes: Definição Fraca e Definição Forte. Na definição fraca eles consideram o CE como sendo "qualquer sistema tecnológico e económico que potencia ou facilita a actividade comercial de um conjunto de participantes através de mecanismos electrónicos."

Constata-se que em todas essas definições apresentadas, por autores diferentes, todos apresentam mecanismos electrónicos como parte fundamental na definição do termo. Isso significa que para que haja o Comércio Electrónico tem que haver, como suporte, mecanismos electrónicos.

Na definição forte, os autores complementam a definição fraca incluindo o "suporte à generalidade das próprias transacções comerciais", ou seja a possibilidade de transacções comerciais electronicamente. Eles ainda afirmam que na definição forte, o Comércio Electrónico, além de proporcionar a facilidade nas actividades comerciais, ela ainda pressupõe que a entrega e pagamento de bens ou serviços sejam realizados e processados electronicamente.

17/85

Embora na maioria dos casos os autores apresentem a Internet como principal meio de realização do Comércio Electrónico, Silva, Silva, Romão e Conde (2003) dizem que o Comércio Electrónico já existia mesmo antes da Internet. Como exemplo disso, eles citam o caso da *Minitel<sup>1</sup>* , que já possuía meios electrónicos para divulgação e venda de produtos e serviços.

## 2 História da Internet e do Comércio Electrónico

No mundo em que vivemos, o homem tenta dar uma explicação para tudo, de como alguma coisa surgiu, quando ela surgiu, quem foi o autor principal e entre outros aspectos relevantes. Essa explicação pode ser aceite por uns e não aceite por outros; no entanto a Internet e o Comércio Electrónico não são excepções, autores diferentes tentam mostrar como surgiram a Internet e o Comércio Electrónico, quando surgiram e o que estão na base desse surgimento.

A autora Bogo (2000), afirma que a Internet, inicialmente com o nome de ARPANET, foi criada em 1969 e foi fundada pela ARPA (Advenced Research Projects Agency), que é um órgão do governo dos Estados Unidos da América. Daí o nome ArphaNet devido ao órgão de criação.

Ainda, Bogo (2000) afirma que "A Internet nasceu praticamente sem querer. Foi desenvolvida nos tempos remotos da Guerra Fria com o nome de ArphaNet para manter a comunicação das bases militares dos Estados Unidos, mesmo que o Pentágono (onde situava a ligação com as bases militares) fosse riscado do mapa por um ataque nuclear".

Sendo assim, é de notar que a ArphaNet foi desenvolvida com um único objectivo que era a de manter a comunicação nas bases militares americanas mesmo após uma grande catástrofe. Esses militares não tinham outra intenção com o projecto e muito menos torná-la uma rede mundial. O único objectivo que os militares tinham inicialmente com a rede era a de manter a comunicação, secreta, entre as bases militares mesmo após um ataque.

Ainda a autora Bogo (2000), afirma que após a ameaça da guerra fria, a ArphaNet tornou-se inútil para os militares e não a consideravam importante. Sendo assim foi permitindo o acesso

<sup>&</sup>lt;sup>1</sup> Minitel funciona sobre uma rede de comunicação, assim como a Internet, baseada na rede telefónica.

aos cientistas, posteriormente às universidades e assim a rede começou a alargar para outros países.

Após várias pesquisas feitas pelos cientistas, avanço e evoluções das tecnologias, a ArphaNet que era inútil para os militares americanos na época, veio tornar-se uma das maiores redes mundiais, designada hoje de Internet, que por sua vez trouxe vantagens tanto no mundo tecnológico com no mundo dos negócios.

Hoje, a Internet que temos, engloba quase todo o mundo, mas na altura, o serviço era limitado e envolvia uma área geográfica muito pequena e só depois é que se começou a alargar para o mundo. É de realçar ainda que a Internet hoje nos fornece um número variado de serviços, com funcionalidades específicas, desconhecidas na era da sua criação.

Júnior (2009) afirma que na altura da criação os principais serviços existentes eram basicamente o e-mail, um simples serviço de conversação, transferências de arquivos via FTP e serviços como *WAIS (Wide Area Information Service)*, o *Archive* (criado no Canadá).

Comparando com o que temos hoje, faz-se notar, que na altura a Internet disponibilizava um número muito pequeno de serviços. Mas com o passar do tempo e com o avanço das tecnologias novos serviços começaram a ser inseridos e ela começou a ganhar mais complexidade, e actualmente a Internet persiste em evoluir e conquistar mais espaços geográficos e mais utilizadores. Em Setembro de 2009 o número aproximado de utilizadores da Internet era de 1,73 bilhões  $2$ .

A imagem seguinte nos mostra a conectividade da Internet no mundo:

<sup>&</sup>lt;sup>2</sup> Fonte: http://pt.shvoong.com/Internet-and-technologies/2002919-http-royal-pingdom-com-2010/ consultado a 11 de Junho de 2010.

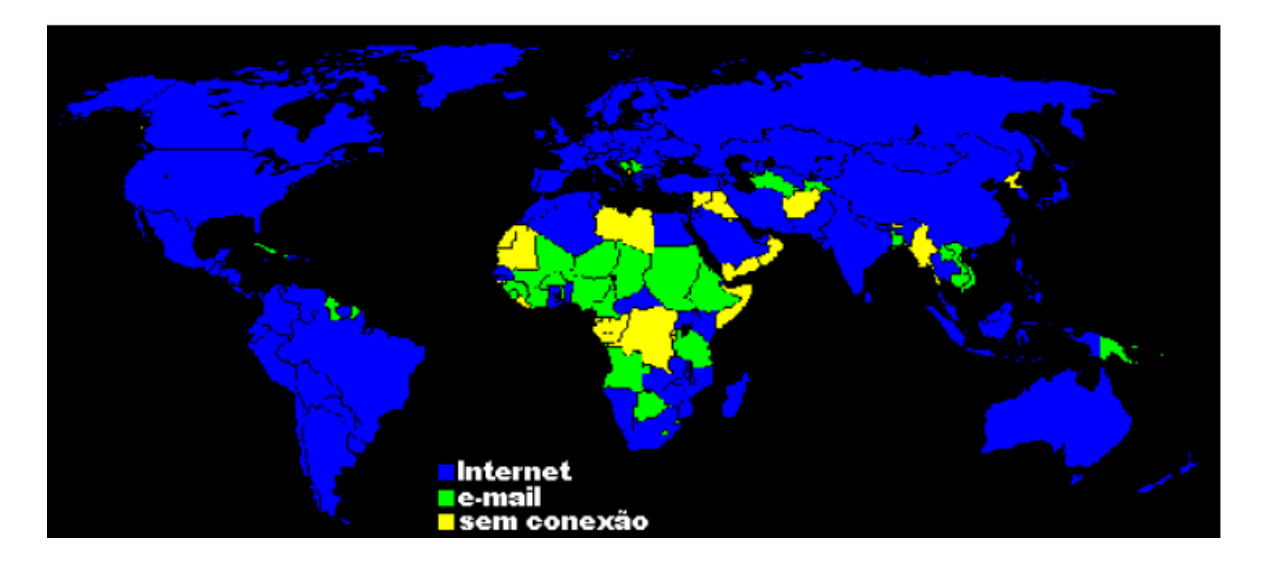

Figura 1: Conectividade da Internet no mundo  $3$ 

Semelhantemente a várias outras tecnologias que hoje temos, a Internet passou por várias transformações e o gráfico que se segue nos mostra a sua evolução em termos de utilizadores do ano 1995 até o ano 2008:

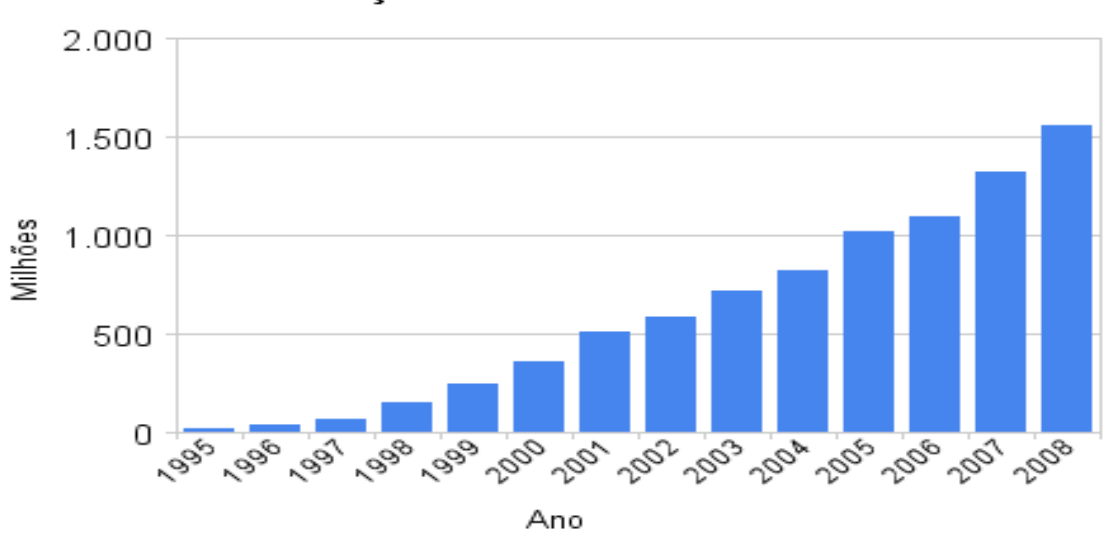

#### Evolução da Internet no Mundo

Gráfico 1: Evolução da Internet no mundo 4

<sup>&</sup>lt;sup>3</sup> Fonte: http://www.porto.ucp.pt/feg/work/docs/E-Business%20e%20Internacionaliza%C3%A7%C3%A3o%20-%20Ryanair.pdf consultado a 27 de Abril de 2010. 4

Fonte: http://mediascopio.files.wordpress.com/2008/12/evolucao\_da\_Internet\_no\_mundo.png?w=450&h=320 consultado a 04 de Junho de 2010

Pode-se verificar através do gráfico a evolução contínua da Internet durante esses anos, sobretudo na actualidade, em que esse crescimento, tem-se deparado com um número elevado de utilizadores. Esses utilizadores se encontram divididos em regiões geográficas diferentes, conforme o gráfico seguinte nos mostra:

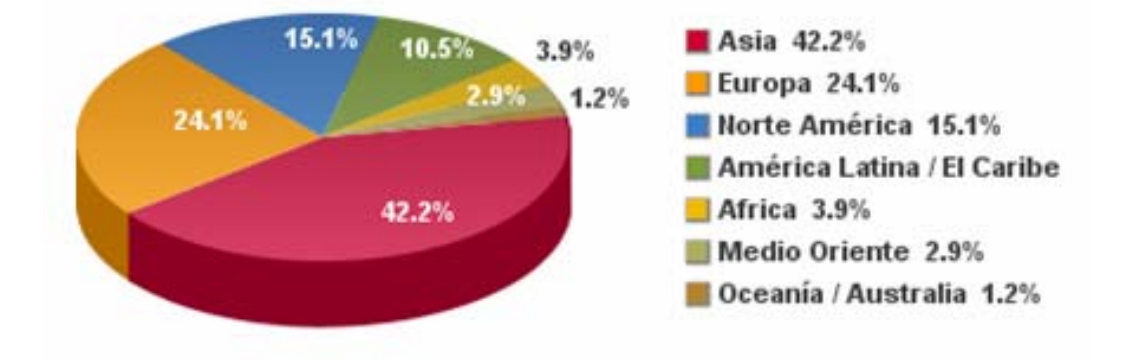

Gráfico 2: Utilizadores da Internet no mundo, em 2009<sup>5</sup>.

Pode-se averiguar que a Ásia possui maior percentagem dos utilizadores da Internet, com 42.2 % do total, em segundo lugar a Europa com 24.1 % do total. Os menores números de utilizadores se encontram na África, com 3.9 %, Médio Oriente com 2.9 % e a Austrália com 1.2% do total.

## 2.1 Surgimento do Comércio Electrónico

Da mesma forma que autores diferentes tentam explicar o surgimento da Internet, também eles tentam dar um explicação para o surgimento do Comércio Electrónico.

Embora alguns autores defendem que o Comércio Electrónico já existia mesmo antes da Internet, outros afirmam que o Comércio Electrónico é um dos frutos da evolução das tecnologias de Internet. Essa pequena contradição está no facto como eles encaram o conceito do Comércio Electrónico, como também foi referido anteriormente na definição do Comércio Electrónico.

Graças à Internet, o mundo dos negócios ganhou uma nova visão. Todo o processo de negociação se tornou mais fácil. Antes esse processo era muito complexo e limitado devido a barreiras geográficas que em certos casos impossibilitavam esse processo. Com a evolução das tecnologias e da Internet tudo se tornou mais fácil no processo das negociações facilitando assim a compra ou venda ou ainda a troca de produtos pela Internet ou outras redes digitais, em locais geograficamente distantes. Também trouxe a possibilidade de duas pessoas ou empresas se negociarem sem ter de se comparecerem fisicamente ou ainda de se conhecerem.

Quanto à data do surgimento, a VeriSign (2004) afirma que de acordo com uma pesquisa feita por ela mesma, o Comércio Electrónico surgiu em 11 de Agosto de 1994 quando um CD de Sting foi vendido pela *NetMarket*.

Sendo assim é de notar que o Comércio Electrónico surgiu aproximadamente a 25 anos após a origem da Internet, que inicialmente tinha o nome de ArphaNet.

Paoliello e Furtado (2004) afirmam que:

"A exploração de alguma forma de Comércio Electrónico inicia-se no final da década de 70 com o intercâmbio electrónico de dados no sector automobilístico, porém somente com a expansão da Internet e da *World Wide Web* que o Comércio Electrónico passa a conhecer uma grande expansão. "

Logo à vista pode-se constatar uma pequena contradição entre a VeriSign na sua pesquisa, visto que ela afirma que o Comércio Electrónico surgiu no ano de 1994 enquanto que esses autores, Paoliello e Furtado, afirmam que a primeira forma do CE surgiu no final da década de 70. Para entender melhor, Campos (2006) diz que o significado do Comércio Electrónico foi se alterando ao longo do tempo. Ele diz que inicialmente o termo era atribuído a facilidades de transacções comerciais utilizando as tecnologias como a EDI (troca electrónica de dados), que consiste no envio de documentos comerciais de forma electrónica, que apareceu na década de 70. Sendo assim temos a primeira forma do Comércio Electrónico, referido pelos autores Paoliello e Furtado. Posteriormente, com a evolução o termo começou a ganhar novos significados e o autor nos diz que actualmente o termo é utilizado para se definir o comércio realizado nas páginas Internet. Talvez seja nessa perspectiva que a Verisign afirma que ela surgiu em 1994.

 $\frac{1}{5}$ Fonte: http://www.exitoexportador.com/stats.htm consultado a 23 de Junho de 2010

Vimos anteriormente que a Internet cresceu muito rápido, com um grande número de utilizadores distribuídos por regiões geográficas diferentes. Assim também o Comércio Electrónico teve um crescimento bastante elevado, e o gráfico que se segue nos dá a entender como ela cresceu no período de 2001 a 2010, somente no Brasil:

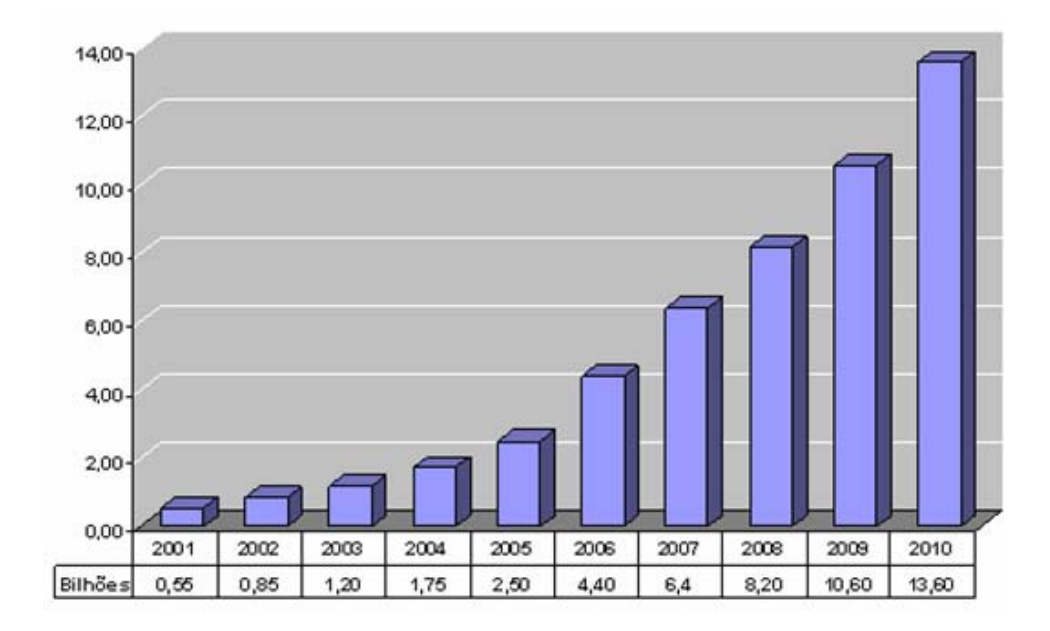

Gráfico 3: Evolução do e-commerce no Brasil<sup>6</sup>

Esse gráfico nos dá a entender a forma como o Comércio Electrónico cresceu no Brasil, e continua crescendo. Ela nos dá o resultado do ganho anual, tirado a partir do Comércio Electrónico, em bilhões de Reais (moeda brasileira). É de constatar que de 2001 a 2010, houve um crescimento bastante elevado, e possivelmente esse crescimento vai continuar, visto que a cada dia surgem mais empresas online e mais consumidores aderindo aos serviços da Internet.

## 3 Comércio Electrónico e Negócio Electrónico

Muitas pessoas confundem o termo Comércio Electrónico com o Negócio Electrónico e viceversa, e ainda outros atribuem o mesmo significado para ambos os termos, mas autores

<sup>&</sup>lt;sup>6</sup> Fonte: http://www.e-commerce.org.br/images/stats\_clip\_image002.gif

diferentes nos mostram que eles não são necessariamente a mesma coisa e ainda definições académicas nos mostram que eles não são sinónimos.

Dias, Morêda e Andrade (2005) dizem que "o conceito de Negócio Electrónico não se limita apenas a compra e venda pela Internet mas sim toda a infra-estrutura e serviços que permitem o relacionamento entre os agentes económicos desde fornecedores, colaboradores até ao cliente final". Ainda um outro autor, Filho (2000), define o Negócio Electrónico como sendo o termo aplicado aos negócios resultantes do uso da tecnologia digital e da Internet como principal meio de comunicação e interacção.

Faz-se notar que, além do processo de compra e venda, o Negócio Electrónico possui vários componentes indispensáveis para que o processo de negociação aconteça, incluindo o Comércio Electrónico e não se esquecendo da Internet que é considerado, o principal meio utilizado no Negócio Electrónico. Além de permitir o processo de compra e venda de produtos pela Internet ou outras redes digitais, o Negócio Electrónico engloba todo o processo de negociação que ocorre entre as partes envolvidas no negócio.

De acordo com Júnior (2001) "o Comércio Electrónico é uma das partes do Negócio Electrónico". Ele ainda diz que "o Negócio Electrónico é todo o conjunto de sistemas de uma empresa interligado aos sistemas de diversas outras empresas, interagindo para que o Comércio Electrónico aconteça". Continuando a sua definição, o autor defende que o Negócio Electrónico é o conjunto de todos os mecanismos que dão suporte ao Comércio Electrónico, enquanto o Comércio Electrónico é a parte visível do Negócio Electrónico. Ainda ele afirma que esses mecanismos são internas ao Negócio Electrónico mas não são exclusivamente internas à empresa, visto que elas são integradas por processos nas quais em muitos casos se relacionam externamente à empresa.

De entre os mecanismos que fazem parte do Negócio Electrónico, Júnior (2001) nos destaca as seguintes:

#### <sup>9</sup> *Enterprise Resource Planning (ERP)*

O autor afirma que o ERP é um dos módulos mais importantes para a gestão empresarial. Nela predomina a gestão, o planeamento e o controle de processos da própria empresa.

#### <sup>9</sup> *E-SCM (Supply Chain Management)*

É o sistema de informações que integra o ERP da empresa com os sistemas de informações de seus diversos fornecedores, facilitando assim o relacionamento entre eles. Dessa forma a troca de informações entre a empresa e o fornecedor se torna em um processo automático sem a necessidade de alguém para intervir nesse processo.

### <sup>9</sup> *Decision Support System (DSS)*

Ou simplesmente, Sistemas de Apoio à Decisão são sistemas que permitem, análise dos dados, a correlação entre elas, a simulação de situações e a montagem de cenários ou alternativas.

#### <sup>9</sup> *E-Procurement*

O autor afirma que ela é como o departamento de compras da empresa tradicional. É o sistema que procura itens para fornecimento fora da rede de fornecedores do e-SGM. Ela tem como função, não só achar fornecedores como também avaliar os melhores preços e condições de fornecimento. Ainda o autor certifica que além de procurar sistematicamente pelos melhores preços, aumenta significativamente a produtividade do departamento de compras.

#### <sup>9</sup> *E-Customer Relationship Management (e-CRM)*

O autor descreve esse mecanismo como sendo, sistemas que efectuam relacionamento entre a empresa, clientes, e os outros compradores, utilizando estratégias de relacionamento, com a finalidade de torná-los clientes estáveis, como demonstrado, abaixo:

- A primeira estratégia é gerir o relacionamento com os não clientes, conquistando novos clientes no universo da Internet.
- A segunda estratégia é buscar maximizar a qualidade de satisfação dos clientes actuais.
- A terceira estratégia é buscar impressionar o grupo considerado cliente estáveis.

### <sup>9</sup> *E-Commerce*

É a parte visível do Negócio Electrónico e ainda é através dela que ocorre as transacções de compra e venda de produtos e serviços. Sendo assim o processo de compra e venda deve ser um processo claro e dinâmico. O autor nos mostra os seguintes pressupostos que o Comércio Electrónico deve considerar:

- O processo de compra ou venda deve ser o mais fácil possível para o cliente;
- É necessário que o cliente perceba o valor agregado em seu processo de compra ou venda pela Internet;
- Criar mecanismos em que o cliente possa personalizar seu produto ou serviço de uma forma simples e fácil;
- Ela deve obrigatoriamente, em função do aumento da produtividade do factor humano, aumentar o poder de venda de uma empresa;
- Ela deve ser uma ferramenta que, além de vender, possa auxiliar na melhoria da gestão das equipes de vendas.

A figura que se segue nos mostra as áreas do Negócio Electrónico apresentadas anteriormente:

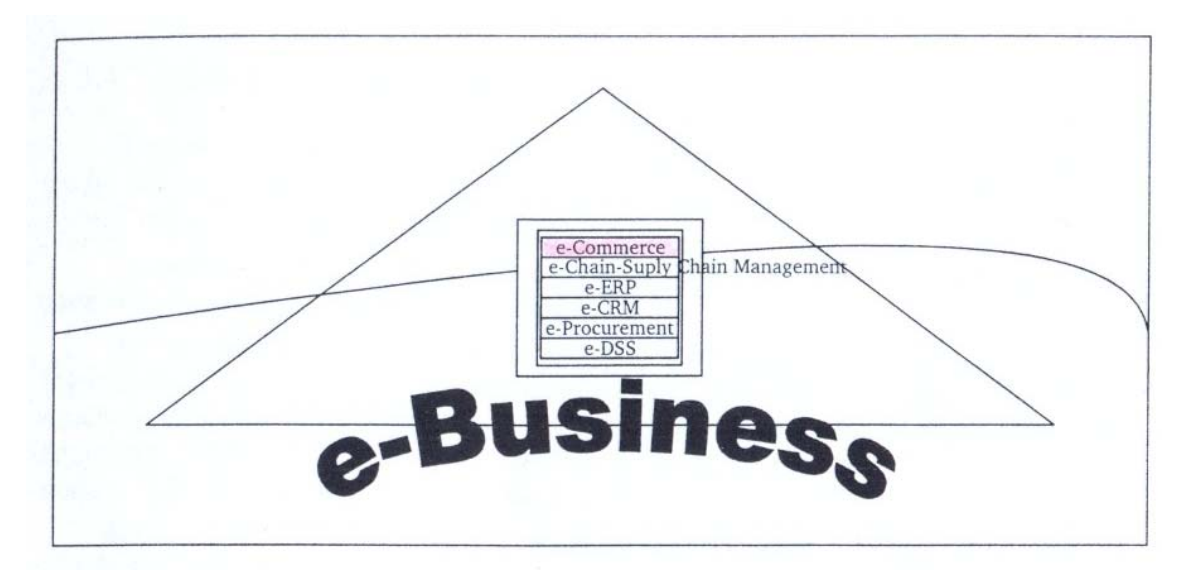

Figura 2: Áreas do Negócio Electrónico

Fonte: Júnior, C. (2001)

O Comércio Electrónico não funciona particularmente, mas sim em conjunto com os outros mecanismos que dão suporte ao Negócio Electrónico. Ela é a parte visível, mas não significa que ela é a mais importante. Pode-se constatar que por detrás da parte visível do Negócio Electrónico, nesse caso o Comércio Electrónico, existe um grupo de componentes interligados que compõe esse conjunto.

## 3.1 Fases do Comércio Electrónico

Fonseca (2000) nos apresenta os seguintes passos para a implementação de uma e-empresa:

## <sup>9</sup> *E-empresa de abastecimento e de informação de produtos*

Nesta fase o material de informação é o primeiro a ser colocado na Web, incluindo a informação de fundo sobre a e-empresa e algumas informações de marketing. O autor ainda afirma que segundo muitos especialistas esta fase não é uma fase onde se espera obter rentabilidade. No entanto é nesta fase em que se deve preocupar com organizar as informações da melhor forma possível e disponibilizá-la para que os clientes possam conhecer a empresa, os serviços prestados, e outras informações de interesse público.

#### <sup>9</sup> *Criar apoio aos clientes e fomentar a interacção*

Nesta fase deve-se preocupar com criar o suporte de apoio aos clientes. O autor afirma que não se deve dar ao luxo de guardar informação, porque ela é o ponto essencial para os clientes quando decidem efectuar a compra. Sendo assim, as informações, tanto de produtos como da empresa, deverão ser acessíveis para os clientes e de forma bem clara.

#### <sup>9</sup> *Permitir transacções electrónicas*

Já nesta fase, deve-se permitir a compra on-line dos produtos, levando sempre em consideração a segurança nas transacções. Este processo não deve ser aborrecido para os clientes e a segurança deve ser o ponto crucial que deverá ser levado em consideração nas transacções electrónicas, e é a questão mais preocupante dos clientes.

### <sup>9</sup> *Personalizar interacção com os clientes*

Nesta fase já se tem verdadeiros clientes para a empresa e deve-se preocupar com o que fazer para eles de forma a assegurar que eles continuem a efectuar compras no site. A definição de promoções especiais para eles, o destaque dos clientes incluindo o nome, preferências e outras informações, são formas de as assegurar e faz com que eles se sintam especiais.

Não basta ter uma lista de clientes delineadas fixas para garantir a estabilidade do CE na empresa, há que fazer algo para eles, pois actualmente, novas empresas estão surgindo com estratégias cada vez mais diferentes e inovadoras, num espírito de concorrência. Cada uma define a sua forma de conquistar os clientes. Sendo assim, os clientes têm necessidade de se sentirem satisfeitos com a empresa, pois se outra empresa lhes apresentar melhores condições de negócios, torna-se fácil o cancelamento e mudança dos negócios.

#### <sup>9</sup> *Aumentar e desenvolver a comunidade*

Em fim, nesta fase, deve-se criar a sensação de comunidade entre os clientes, permitindo a interacção entre eles. Sendo assim, os clientes poderão trocar informações com outras pessoas que tiveram as mesmas necessidades. Não basta a empresa atingir um certo número de clientes e cessar de procurar novos. Cada vez que surgem novos clientes para a empresa, aumenta o nível de confiança para aqueles que já se encontram inseridos na lista dos clientes da empresa, e isso é o que as empresas querem ganhar dos seus clientes: a confiança.

#### 4 Tipos do Comércio Electrónico

Existem 3 modelos principais do Comércio Electrónico, de acordo com Silva, Silva, Romão e Conde (2003):

#### <sup>9</sup> *Business to Business (B2B):*

Esse tipo de Comércio Electrónico é o tipo realizado entre empresas, que poderá ser entre os fornecedores e os clientes empresariais.

Há a necessidade desse tipo de comércio, visto que a maioria das empresas têm os seus fornecedores que lhes fornecem produtos e eles posteriormente para outras empresas ou para

os consumidores finais. Um exemplo desse tipo de comércio é realizado entre uma papelaria que adquire seus livros na empresa Amazon através da Internet.

#### <sup>9</sup> *Business to Consumer (B2C):*

É o tipo de comércio realizado entre a empresa produtora, vendedora ou prestadora de serviços e o consumidor final.

Esse tipo de Comércio Electrónico, que interliga empresa ao consumidor final, também é muito importante visto que o consumidor final é o principal alvo de uma empresa. É possível ver que hoje quase tudo pode ser comprado ou vendido pela Internet. Já os clientes dispõem da possibilidade de reservar ou comprar os seus bilhetes de passagem sem ter que ir até à agência de viagens, por exemplo. Essas soluções e outras foram desenvolvidas para satisfazer as necessidades dos clientes e possibilitar uma interacção entre a empresa prestadora de serviços e os seus clientes. Um outro exemplo, desse tipo de Comércio Electrónico é a realizada entre a empresa Amazon que vende seus livros a uma pessoa qualquer.

#### <sup>9</sup> *Consumer to consumer (C2C):*

Tem a ver com o comércio realizado entre os consumidores. Nesse tipo de CE, a comercialização de bens ou serviços envolve consumidor final com consumidor final, sem intermediários. Uma pessoa particular que vende os seus produtos, via Internet, por outra pessoa também particular, seria um exemplo prático desse tipo de CE.

Além dessas modalidades básicas do Comércio Electrónico, ainda outras modalidades importantes foram apresentadas por Silva, Silva, Romão e Conde (2003), como demonstrado abaixo:

## <sup>9</sup> *Government to Citizen (G2C) e Government to Business (G2B):*  Está baseado na relação existente entre a administração pública e os cidadãos ou empresas.

Como exemplo do tipo de Comércio Electrónico G2C seria uma pessoa que requisita o seu certidão de nascimento através do portal Casa do Cidadão. E como exemplo do tipo G2B seria uma empresa que requer o certidão de registo comercial via Internet.

#### <sup>9</sup> *Business to Employee (B2E):*

Tem a ver com a relação existente entre a empresa e os seus colaboradores ou funcionários. A existência de uma plataforma de comunicação entre uma empresa e os seus funcionários, é um exemplo desse tipo de Comércio Electrónico.

#### <sup>9</sup> *Employment to Employment (E2E):*

Consiste em plataformas tecnológicas que facilitem ou melhorem a comunicação entre empregados, partilha de conhecimentos, promoção de boas práticas de disseminação, entre outras.

#### <sup>9</sup> *School to Student (S2S), Teacher to Student (T2S) e School to Parents (S2P):*

Está relacionado com plataformas de suporte ao ensino e a aprendizagem, bem como a relação existente entre os seus principais actores, que são alunos, professores, pais ou encarregados de educação e escolas.

### 5 Segurança no Comércio Electrónico

O factor de maior preocupação tanto por parte dos clientes como por parte das empresas em relação a compra ou venda de produtos via Internet tem a ver com a segurança. Devido a falta de segurança muitas empresas têm deparado com grandes prejuízos e outras, ainda têm perdido os seus clientes. Não se consegue garantir 100% de segurança mas pode-se tomar medidas que minimizem os riscos de ataques, e quando se fala em dinheiro, cartão de crédito, transacções, e outras operações sensíveis que são efectuados através da Internet, deve-se preocupar ainda mais com a segurança, visto que existem

muitos intrusos habilitados e prontos para atacar e causar danos e prejuízos tanto para a empresa prestadora de serviços como também por parte dos clientes.

De acordo com Filho (2000) antes de se tomar qualquer medida de segurança deve-se identificar quais são as principais ameaças que podem existir. Essas ameaças podem ser de alto risco ou não. Sendo assim as medidas são tomadas de acordo com o nível de risco que uma ameaça representa para a empresa.

Gaivéo<sup>7</sup> nos diz que:

 "A segurança do Comércio Electrónico refere-se basicamente a técnicas que visam assegurar que dados armazenados num computador ou as informações transferidas não sejam acedidos de forma indevida. Neste contexto a grande maioria das medidas de segurança implementadas envolve encriptação de dados e passwords."

O Comércio Electrónico torna inseguro quando um indivíduo mal intencionado conseguir ter acesso aos dados referentes a uma determinada transacção, por exemplo o número de cartão de crédito. Isso pode ser evitado usando os mecanismos de segurança, como por exemplo a criptografia (encriptação de dados).

A encriptação, conforme Gaivéo, consiste em tornar os dados da sua forma legível para a ilegível e inacessível a menos que tenha o devido mecanismo de descodificação.

Sendo assim, mesmo que uma pessoa, não autorizada, tiver acesso ao ficheiro que contenha os dados cifrados não conseguirá extrair informações contidas no ficheiro.

## 5.1 Tipos de Ameaças

-

Gonçalves et al (1999) citado por Filho (2000) mostra-nos os seis principais tipos de ameaças que podem existir no Comércio Electrónico:

 **Acesso não autorizado** – consiste em ter acesso de forma ilícito ao sistema de informática com o objectivo de interceptar transmissões ou subtrair informações relevantes. Esse tipo de ameaça ocorre frequentemente na Internet nos dias de hoje e muitos são concretizados devido a falta de segurança por parte das empresas ou por negligência dos utilizadores.

<sup>&</sup>lt;sup>7</sup> Fonte http://www.deetc.isel.ipl.pt/jetc05/CCTE02/papers/finais/jetc/325.PDF consultado a 11 de Junho de 2010

- **Alteração de dados** consiste em alterar o conteúdo de uma transacção durante uma transmissão, tais como o nome do utilizador, número de cartão de crédito, quantia envolvida. Também ocorre frequente e trás muitos prejuízos tanto por parte das empresas como por parte dos clientes, quando não são tomadas as devidas precauções.
- **Monitorização** é quando uma pessoa fica espionando informações confidenciais que são trocadas durante a transacção. Quando uma pessoa mal intencionada conseguir extrair informações confidenciais de uma outra pessoa ou empresa, já a segurança se torna frágil.
- *Spoofing* consiste num site falso, aparentando ser servidor, de modo a ter acesso de forma ilícito aos dados dos clientes ou comprometer o serviço do servidor. Quando um atacante tem acesso aos dados de um cliente ou ao servidor o ataque se torna mais fácil e pode ser concretizado.
- **Negação de serviço** consiste na negação do acesso ao serviço ou até mesmo no enceramento do mesmo. Esse tipo de ataque acontece, por exemplo, nos sistemas que permitem o número limitado de tentativas de entrada no sistema.
- **Repudiação** é quando uma das partes envolvidas na transacção nega que a mesma aconteceu ou foi autorizada.

Na época em que vivemos, diariamente depara-se com essas ameaças, e em muitos casos elas são concretizadas, devido a falta de segurança por parte das empresas ou pelo simples descuido por parte dos utilizadores.

## 5.2 Mecanismos de Segurança

Existem vários mecanismos de segurança virados para a Internet e mais concretamente para o Comércio Electrónico de modo a prevenir eventuais ataques. De entre os mecanismos, Filho (2000) nos cita os seguintes:

#### 5.2.1 Barreiras físicas (firewall)

Um dos primeiros passos para se efectuar um ataque a uma rede é tentar entrar nela. Sendo assim a existência de um dispositivo, que pode ser um computador, inserido entre a rede da empresa e a Internet, pode ser um método para controlar o acesso à rede. Essa barreira controla todo o tráfego entre a rede e a Internet. Normalmente a firewall se encontra localizada no ponto onde a rede interna se encontra ligada à Internet, mas também pode-se têla inserida dentro da própria rede interna para limitar o acesso aos dados a certos utilizadores da rede.

Gaivéo <sup>8</sup> nos diz que existem várias formas para a implementação da firewall. Nessa implementação pode-se restringir o acesso a determinadas aplicações, permitir o acesso apenas a certos endereços *IPs*, ou ainda diminuir a possibilidade de pessoas não autorizadas acederem a *Intranet*.

#### 5.2.2 Criptografia

-

É o estudo dos métodos e princípios pelas quais a informação é transformada da sua forma legível para a ilegível. Existem dois tipos principais de criptografia:

¾ **Criptografia de chave única –** usa apenas uma chave que serve para cifrar e decifrar a mensagem. Essa chave é possuída tanto pelo emissor como também pelo receptor. Sendo assim se uma pessoa A enviar uma mensagem cifrada com chave única para

<sup>&</sup>lt;sup>8</sup> Fonte http://www.deetc.isel.ipl.pt/jetc05/CCTE02/papers/finais/jetc/325.PDF consultado a 11 de Junho de 2010.

uma outra pessoa B, essa mensagem pode ser decifrada por todas as pessoas que conhecem a chave da pessoa A.

¾ **Criptografia de chave pública –** usa uma chave pública, que é conhecida por todos, por isso é pública, e uma outra chave que é privada e é conhecida somente pelo dono da chave. Sendo assim, se uma pessoa A enviar uma mensagem cifrada com a sua chave privada e enviar para uma outra pessoa B, todas as pessoas que conhecem a sua chave pública incluindo a B, poderão decifrar a mensagem. Mas se uma pessoa B, enviar uma mensagem cifrada com a chave pública de uma outra pessoa A, somente a pessoa A poderá decifrar a mensagem visto que somente ela contém a chave privada, necessária para decifrar a mensagem.

#### 5.2.3 Protocolos (regras) de autenticação

A autenticação consiste em verificar a identidade de uma pessoa com o objectivo de saber se ela é realmente a pessoa que ela afirma ser. Sendo assim, caso uma pessoa assumir uma identidade falsa, o protocolo de autenticação deverá ser capaz de ignorá-lo e tomar medidas defensivas. O autor afirma que existem no mercado alguns tipos de protocolos para a troca segura de informação em redes abertas, como por exemplo a Internet, e entre elas o autor nos cita os mais conhecidos:

#### <sup>9</sup> *SSL (Secure Sockets Layer):*

Esse método foi desenvolvido pela Netscape e utiliza a metodologia de encriptação de chave pública para o envio de documentos privados via Internet. Sendo assim ela garante a segurança na transmissão de dados via Internet tanto para o protocolo http como também para FTP, POP ou IMAP.

#### <sup>9</sup> *S-http (Secure hipper Text transfer protocol):*

Esse protocolo foi desenvolvido pela ETI (Enterprise Integration Technologies) e permite o envio de dados de uma forma segura através da World Wide Web (WWW). Ela garante a autenticação, integridade, confidencialidade e certificação dos dados.

#### <sup>9</sup> *SET (Secure electronic transaction):*

O protocolo SET foi publicado em Fevereiro de 1996 através da união dos esforços da VISA e da MASTERCARD, com a colaboração da IBM, Microsoft, Netscape, etc.

Esse tipo de protocolo permite a transacção segura de cartões de crédito via Internet. Ela garante a confidencialidade e integridade dos dados através da encriptação de mensagens e uso de assinaturas digitais.

#### <sup>9</sup> *S/MIME (Secure Multipurpose Internet Mail Exchange):*

Ela suporta a encriptação de mensagens utilizando o algoritmo de encriptação RSA( chave pública).

#### <sup>9</sup> *Ipsec:*

Esse protocolo é uma extensão do protocolo IP que visa fornecer a Confiabilidade, Integridade e Autenticidade dos dados transferidos através da Internet.

#### 5.2.4 Certificados digitais

Um certificado digital é um documento com uma estrutura predefinidas que associa a entidade de uma pessoa a um par de chaves, uma pública e uma outra privada, que usados de forma conjunta fornecem a comprovação da identidade. Ela é emitido e assinada por uma Autoridade Certificadora Digital. Segundo Zúquete (2008) existe um formato base para todos os certificados, e este formato possui um conjunto de valores considerados que serão mostrados a seguir:

- Nome da entidade a quem a chave pública pertence;
- Nome da entidade emissora do certificado;
- Período de validade do certificado;
- Chave pública certificada e o respectivo algoritmo;
- Algoritmos usados na assinatura digital;
- Número de versão que indica o seu formato interno de acordo com as várias versões de certificado;
- Número de série, devendo ser único para todos os certificados emitidos por uma dada entidade certificadora.

Ainda o mesmo autor diz que, se o certificado não contém o prazo de validade indicado no próprio documento, poderá ser encontrado nos certificados de revogação, um documento especial que afirma que uma dada chave pública pertence a uma dada entidade e deixa de ser válida a uma certa altura.

#### 5.2.5 Assinaturas digitais

De acordo com o autor, pode-se dizer que assinatura digital é um código que pode ser enviado juntamente com uma mensagem que identifica de forma única o emissor da mensagem. Ela tem como propósito garantir que uma pessoa que enviou uma mensagem é realmente quem ela afirma ser. Um pequeno exemplo desse processo será: uma pessoa, A, envia uma mensagem cifrada com a sua chave privada para uma outra pessoa, B. Sendo assim a pessoa B e todos que tiverem a chave pública de A, terão a permissão para decifrar a mensagem e a chave privada da A é a prova de que a mensagem veio realmente da pessoa A, pois somente ela possui aquela chave privada.

PISTELLI (1999) citado por Filho (2000), diz que uma assinatura digital terá que possuir as seguintes propriedades:

- ¾ **Deve ser autêntica**  A assinatura é propriedade de uma única pessoa, ou seja, se uma pessoa enviar uma mensagem cifrada com a sua chave privada, a pessoa que vai decifrar a mensagem terá a certeza de que a mensagem foi enviada do proprietário da chave.
- ¾ **A assinatura não pode ser forjada** somente o dono da chave conhece a sua chave secreta. Por isso, não pode ser falsificada.
- ¾ **O documento assinado não pode ser alterado** caso houver qualquer alteração no texto cifrado, esta não poderá ser restaurado com a chave pública da pessoa que assinou o documento.
- ¾ **A assinatura não é reutilizável** não pode ser transferida para um outro documento.
- $\triangleright$  **A assinatura não pode ser repudiada** A pessoa A que assinou um documento, não pode negar o acto praticado e nem a pessoa A precisa de ajuda da B para reconhecer a sua assinatura.

Ainda o autor assegura que o uso de assinaturas digitais envolve dois processos: uma que é realizada pela pessoa remetente, e a outra pelo receptor.

#### 5.2.6 Selos digitais

Servem para gerar carimbos cronológicos que associam data e hora a um documento sob a forma de criptografia forte. Sendo assim, uma pessoa que selou um documento com selos digitais, futuramente ela pode comprovar a existência do tal documento numa determinada data.

A escolha dos mecanismos de segurança para a empresa de Comércio Electrónico varia de pessoas para pessoas e de empresas para empresas, dependendo da necessidade da entidade. Cada um poderá escolher a que achar melhor. Mas Gaivéo $\degree$  nos diz que a maioria das medidas de segurança implementadas nas empresas que efectuam CE, está relacionada com a criptografia.

#### 6 Vantagens e Desvantagens do Comércio Electrónico

Em semelhança a qualquer outra tecnologia, o Comércio Electrónico apresenta as suas vantagens, não deixando de lado as desvantagens. Posto isso é interesse de qualquer pessoa que optar por usar essa tecnologia, conhecer os pontos positivos e negativos que essa

tecnologia apresenta. Seguidamente serão apresentadas algumas vantagens e desvantagens que essa tecnologia nos oferece:

#### <sup>9</sup> *Vantagens:*

Silva, Silva, Romão e Conde (2003) nos citam as seguintes vantagens do Comércio Electrónico:

- $\triangleright$  Mercado global;
- $\triangleright$  Ênfase no cliente ou consumidor final;
- $\triangleright$  Aumento da produtividade;
- $\blacktriangleright$  Aumento da competitividade;
- $\triangleright$  Aumento da qualidade;
- $\triangleright$  Serviços permanentemente operacionais, 24 horas por dia;
- $\triangleright$  Redução de custos;

Outras vantagens foram apresentadas por Júnior (2007), como por exemplo:

- $\triangleright$  Diminuição dos impostos;
- ¾ Aumento dos lucros da empresa;
- $\triangleright$  Comercialização no âmbito global;
- ¾ Expansão dos negócios, citado pelo autor como a maior vantagem do Comércio Electrónico.
- ¾ Poupança de tempo, ausência de deslocação, etc.

#### <sup>9</sup> *Desvantagens:*

Também, o Comércio Electrónico apresenta a sua ala negativa. De entre as desvantagens, Pereira (2007) nos cita as seguintes:

<sup>–&</sup>lt;br>9 <sup>9</sup>Fonte http://www.deetc.isel.jpl.pt/jetc05/CCTE02/papers/finais/jetc/325.PDF consultado a 11 de Junho de 2010.

- ¾ Dependência das tecnologias de informação e comunicação;
- ¾ Elevado custo das telecomunicações;
- $\triangleright$  Quadro legislativo insuficiente;
- $\triangleright$  Insegurança nas transacções;
- $\triangleright$  Perda de privacidade dos clientes;
- ¾ Aumento do número de desemprego, com a eliminação dos intermediários no processo da negociação;

#### 7 Pagamentos electrónicos

Para poder comprar ou vender os produtos electronicamente é essencial a existência de alguma forma de efectuar pagamento, também electrónico. Nesta perspectiva, Filho (2000) nos diz que existe duas formas de dinheiro electrónico (*e-money*): uma que é Identificada e a outra que é Anónima.

- A Identificada é aquela que contém informações da pessoa que inicialmente tirou dinheiro do banco. Sendo assim, ela poderá ser rasteada ao longo da cadeia económica.
- Anónimo é aquela em que trabalha semelhante ao dinheiro em "papel-moeda". Uma vez levantada do banco, ela poderá ser gasta ou ainda transferido sem deixar alguma pista.

LOSHIN (1995), citado por Filho (2000) nos diz que para cada tipo de dinheiro electrónico referido anteriormente, existem duas variedades: a On-line e a Off-line. No tipo On-line exige uma interacção com o banco para poder efectuar uma transacção. No tipo Off-line uma pessoa pode efectuar uma transacção sem ter que interagir com o banco.

De entre as formas de pagamento electrónico, Filho (2000) nos apresenta as seguintes:

## ¾ *Cartões de crédito:*

O autor nos diz que ela é uma das primeiras formas de pagamento na Internet, e que permite ao consumidor efectuar as suas compras em qualquer parte do mundo desde que for aceite pelo comerciante.

Baptistella<sup>10</sup> nos diz que este tipo de pagamento é a forma mais comum de pagamentos electrónicos, embora muitos clientes não confiem em fornecer o seu número de cartão de crédito através da rede, devido a vários tipos de fraudes que esta está susceptível a sofrer.

## ¾ *Ecash:*

De acordo com Filho (2000), ela é o meio de pagamento mais semelhante ao dinheiro real e funciona do seguinte modo:

- O banco emissor fornece o ecash ao cliente em troca do dinheiro real;
- O cliente pode usar ecash para efectuar os seus pagamentos;
- O fornecedor, onde o cliente efectuou a compra com o ecash, depois pode trocar o ecash por dinheiro real se quiser.

## ¾ *Cybercash:*

Segundo o autor, ela é o tipo de moeda virtual que só pode ser usado na Internet ou sites apropriados.

#### ¾ *Netcheque:*

Também é usado na Internet e usa-se da mesma forma que cheques tradicionais. São documentos electrónicos que incluem:

- Titular da conta;
- Identificação da Instituição financeira;
- Número da conta;

-

<sup>&</sup>lt;sup>10</sup> Disponível em http://www.buscalegis.ufsc.br/revistas/files/journals/2/articles/27016/public/27016-27026-1-PB.pdf consultado a 14 de Junho de 2010.

- valor do cheque;
- Nome da pessoa que irá receber.

Esses documentos electrónicos, segundo o autor, são emails assinados (pela pessoa que vai pagar a conta), autorizados com uma assinatura electrónica e enviados pela pessoa que irá receber a quantia.

#### ¾ *Netcash:*

Ela fornece um número de série para cada moeda que é emitido e guarda-os no servidor. Sendo assim, a cada vez que uma moeda é apresentada ao servidor, este verifica a sua existência na lista gravada. Se estiver na lista, significa que ela é válida e pode ser utilizada. Caso não estiver, significa que ela já foi usada uma vez ou então não é válida.

#### ¾ *LETsystem:*

É um sistema de troca local, em que as transacções são gravadas como créditos e débitos em um sistema de contabilidade computacional. Ela funciona em um grupo de utilizadores em que existe uma confiança entre eles mas se uma conta possui saldo negativo não pode efectuar nenhuma relação com outras.

#### ¾ *First Virtual:*

Ela serve como intermediária entre o consumidor e o vendedor e não usa a criptografia. O cliente efectua o registo no First Virtual enviando seus dados incluindo o cartão de crédito, e recebe um ID. Ao efectuar uma transacção, ele apresenta o ID ao fornecedor que por sua vez contacta ao First Virtual para verificar se o ID é válido ou não. Caso for válido, a transacção é efectuada pelo First Virtual e se não for válido tal não ocorre.

#### ¾ *Netbill:*

Nesse tipo de pagamento, existe uma troca de informações entre o consumidor e o vendedor, ou seja. O cliente só efectua o pagamento após ter as devidas informações, o produto e o vendedor por sua vez tem a garantia de compra. Ela funciona do seguinte modo:

- O produto é enviado para o computador do consumidor de forma codificada.
- O software do cliente verifica se o produto não foi alterado e envia uma mensagem de confirmação para o vendedor.
- Dados do cliente, incluindo o número da conta, serão enviados a partir do software do vendedor para o servidor da Netbill que por sua vez verifica se existe fundo suficiente para efectuar a compra na conta do cliente. Caso existir, efectua a transacção enviando uma mensagem de confirmação para o vendedor.
- Finalmente o vendedor envia a chave para decifrar o produto para o consumidor.

#### ¾ *Checkfree:*

Esse modelo possui as seguintes características:

- Recebe a conta e envia a informação de débito para o servidor da checkfree;
- Este efectua o pagamento da conta e lança-os nos estratos mensal do consumidor.

A utilização dessas formas de pagamentos electrónicos variam de países para países e de pessoas para pessoas, mas estudos revelaram que a forma mais comum de pagamento electrónico é através de Cartão de Crédito.

# 8 Formas de fazer o Comércio Electrónico

O meio mais utilizado para fazer o Comércio Electrónico é através da Internet, mas conforme já foi referido anteriormente existem outros meios de fazer o Comércio Electrónico. De entre elas temos Televisão Interactiva (Silva 2003) e Telemóveis (Boadi, Shaik 2006).

## <sup>9</sup> *Televisão Interactiva*

Esse tipo de televisão permite a interacção do telespectador com o programa e efectuar as suas escolhas. Ainda o telespectador terá a oportunidade de se conectar a Internet e ter acesso a serviços como conversação e Comércio Electrónico. 11

#### <sup>9</sup> *Telemóveis*

-

O Comércio Electrónico móvel (*m-commerce*), permite a compra ou venda de produtos a partir de um telemóvel baseado numa rede Wireless ou redes móveis. Ela é complexa, composto por subsistemas que envolvem vendedores, compradores, operadora móvel e entidades de pagamentos. Boadi, Shaik (2006).

<sup>&</sup>lt;sup>11</sup> Fonte: http://www2.ufp.pt/~lmbg/monografias/slidesTVDI.pdf, consultado a 19 de Abril de 2010.

# Capítulo 2: Comércio Electrónico em Cabo Verde

## 1 Tecnologias de Informação e Comunicação em Cabo Verde

Para falar do Comércio Electrónico em Cabo Verde, é necessário falar das tecnologias de informação e comunicação em Cabo Verde, que são as componentes fundamentais para a realização do Comércio Electrónico.

Gouveia (2004) define tecnologias de informação como sendo todas as tecnologias utilizadas para gerir a informação de diversas formas (imagens, vídeos, som, textos, etc.). Essas tecnologias podem ser usados para criar informação, armazená-las ou ainda troca-las.

Seguidamente serão apresentadas algumas tecnologias necessárias para a realização do Comércio Electrónico, existentes em Cabo Verde.

# 1.1 Rede de comunicação em Cabo Verde

## 1.1.1 Internet em Cabo Verde

Conforme foi visto no capítulo anterior, a Internet hoje abrange quase todo o mundo, e Cabo Verde não é uma excepção, embora o desenvolvimento do serviço é apontado pela PNUD (2004) como sendo muito lento.

A PNUD (2004) afirma que Cabo Verde, em termos de infra-estruturas de comunicações mundiais, é importante realçar os anos 1996 a 1999, data em que vários serviços foram implantados no país, incluindo o serviço da Internet. Ainda ela afirma que a introdução da Internet em Cabo Verde deu-se em 1996, por intermédio da Cabo Verde Telecom através de uma ligação à Telepac em Portugal. Assim sendo, ela foi o 29º país africano a se conectar à Internet.

A ANAC (2010 A) reforça aquilo que foi dito pela PNUD, dizendo que a Instalação da Internet em Cabo Verde deu-se em 1996, por iniciativa da Cabo Verde Telecom e que a sua comercialização aconteceu em 1997.

## ¾ *Principais indicadores*

De acordo com ANAC (2010 B) a partir de 1997, data em que começou a comercialização do serviço da Internet, até 2007, Cabo Verde só contava com um único provedor do serviço Internet, que é a Cabo Verde Telecom. Já a partir de 2007, começou a surgir novos provedores do serviço Internet, e hoje Cabo Verde já conta com 6 provedores da Internet:

• **CV Multimédia** – Criada pela CV Telecom, ela iniciou as suas actividades em Outubro de 1997. ANAC (2010 A).

Ela utiliza as seguintes tecnologias:

o Dial-Up – nessa tecnologia os computadores utilizam uma linha telefónica para estabelecer a conexão entre elas, e a cada vez que um precisar se comunicar com o outro, uma chamada telefónica será efectuada para o modem do outro, pagando assim pelos impulsos telefónicos. CI (1997).

Na altura da instalação da Internet em Cabo Verde, a CV Telecom utilizava esse serviço, de acordo com a ANAC (2010 B).

o ADSL – nesse tipo de tecnologia, também é utilizado uma linha telefónica, mas de forma diferente ao Dial-Up. Nela a linha telefónica serve como um caminho para a conexão entre o modem de um computador e um dispositivo instalado na central telefónica. Sendo assim, não se paga pelos impulsos telefónicos, visto que a conexão é feita por intermédio do modem e não por uma ligação a um dado número de telefone, como é feito no Dial-Up. Universidade do Minho (2004).

Esse serviço foi disponibilizado em 2004 pela CV Telecom. CV Telecom (2010).

- **CV Móvel** criada também pela CV Telecom iniciou a sua actividade como provedora do serviço Internet em Outubro de 2008, de acordo com a ANAC (2010 A). Ela utiliza a tecnologia GPRS. Essa tecnologia permite a troca de dados entre dispositivos móveis, a conexão à Internet, navegação nas páginas Web e entre outros. Sendo assim, para se ligar à Internet utilizando essa tecnologia, é necessário um dispositivo móvel que suporta essa tecnologia e a activação desse serviço na entidade provedora desse mesmo serviço. Technology (2000).
- **CVWIFI** Sediada em São Vicente, a empresa nasceu em 2002 mas só teve a sua licença de operação em 2007. Ela é uma provedora de Internet sem fios, que utiliza a tecnologia WIFI. Essa tecnologia possibilita o acesso a uma rede sem fios. Ela é uma subdivisão da rede *Wireless* que usa ondas de rádio como meio de transmissão. Aguiar (2005)

De acordo com a ANAC (2010 A) ela começou as suas actividades em Agosto de 2008, na ilha em que ela se encontra sediada.

• **CABOCOM** – Sediada na ilha do Sal, ela é uma empresa provedora da Internet Wireless que actua na área de Santa Maria. Ela iniciou as suas actividades em Julho de 2008, de acordo com a ANAC (2010 A).

- **MB Investimentos** Citada pela ANAC como um dos provedores da Internet em Cabo Verde, essa empresa foi construída em 2006 e possui a sua sede na cidade da Praia. Ela é licenciada mas não operacional ainda.
- **TELMAX** Sediada na ilha do Sal, ela foi licenciada pela ANAC mas ainda não operacional, semelhantemente a MB Investimentos.

#### ¾ *Taxa de penetração de Internet:*

De acordo com a ANAC (2010 A), inicialmente a Internet operava somente a ilha de Santiago mais concretamente a Cidade da Praia. Na sua fase inicial ela contava com 200 clientes.

Esse número passou para 474 nos finais de 1997. Já em 1998, cerca de 1139 clientes tinham aderido ao serviço. Em 1999 o número de clientes aumentou para 1654. Foi também nesta fase que começou a expansão da Internet, com a instalação de dois Routers, na Praia e no Mindelo, com acesso a Dial-Up. Posteriormente houve a expansão do serviço para todas as ilhas de Cabo Verde e o número de clientes veio a atingir os 1863. Esse número não parou de crescer. Em 2004, com a introdução do serviço de banda larga – ADSL, 283 clientes aderiram ao serviço e esse número passou para 937 em 2005.

O gráfico que se segue nos mostra a evolução da Internet em Cabo Verde de 2001 até 2009 e também nos mostra o nível de utilização das tecnologias usadas pelas provedoras da Internet:

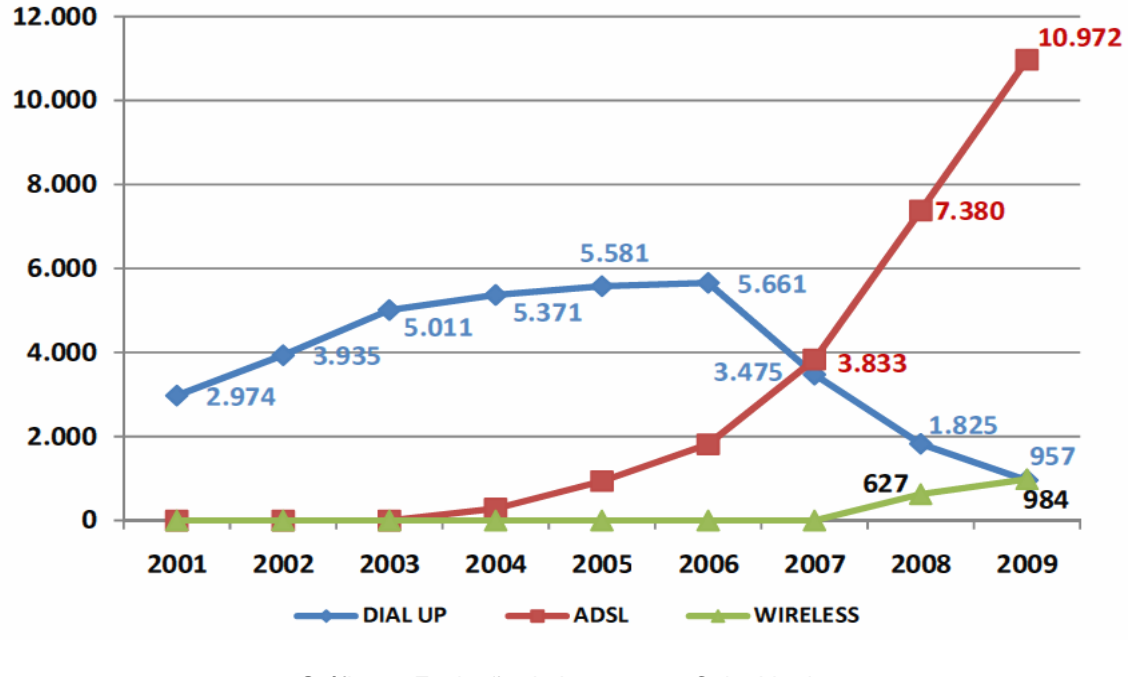

Gráfico 4: Evolução da Internet em Cabo Verde. Fonte: ANAC (2010 A)

Pose-se notar que de 2001 até 2004, a tecnologia que predominava era o Dial-up. Nessa altura ela contava com cerca de 5371 utilizadores. A partir de 2004, com a entrada da tecnologia ADSL, a tecnologia do Dial-up começou a diminuir. Já a partir de 2006 até 2009 o número de utilizadores dessa tecnologia baixou de uma forma significativa e não parou de decrescer, por enquanto a ADSL crescia de forma muito rápida, aumentando o número de utilizadores de forma contínua até o dia de hoje. A partir de 2007 algumas pessoas começaram a aderir à rede wireless. Ela se encontra na sua fase inicial e apresenta um nível de crescimento muito baixo, comparando com a tecnologia ADSL.

A tabela que se segue nos mostra a distribuição da Internet em Cabo Verde por tecnologias:

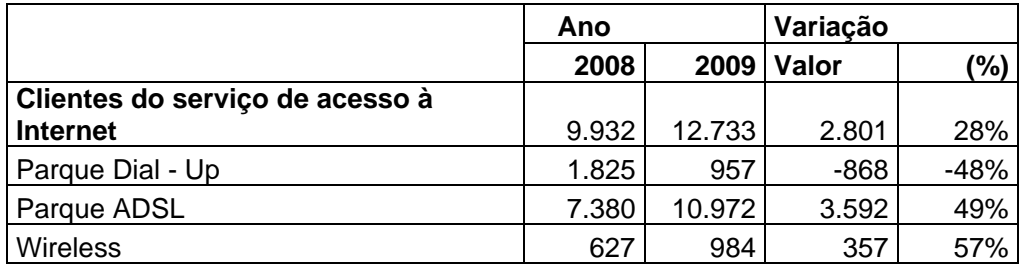

Tabela 1: Evolução do número de acesso a Internet adaptado a ANAC (2010 A).

A ANAC (2010 A), afirma que o elevado crescimento da utilização da tecnologia ADSL e a queda na utilização da tecnologia Dial-up, está baseado na migração dos utilizadores da tecnologia Dial-up para a tecnologia ADSL. Isso deve-se a qualidade de serviço, velocidade de acesso e transmissão dos dados que a tecnologia ADSL oferece aos utilizadores.

As tabelas que se seguem nos mostram a distribuição da Internet em diferentes regiões do País, por tipo de serviço:

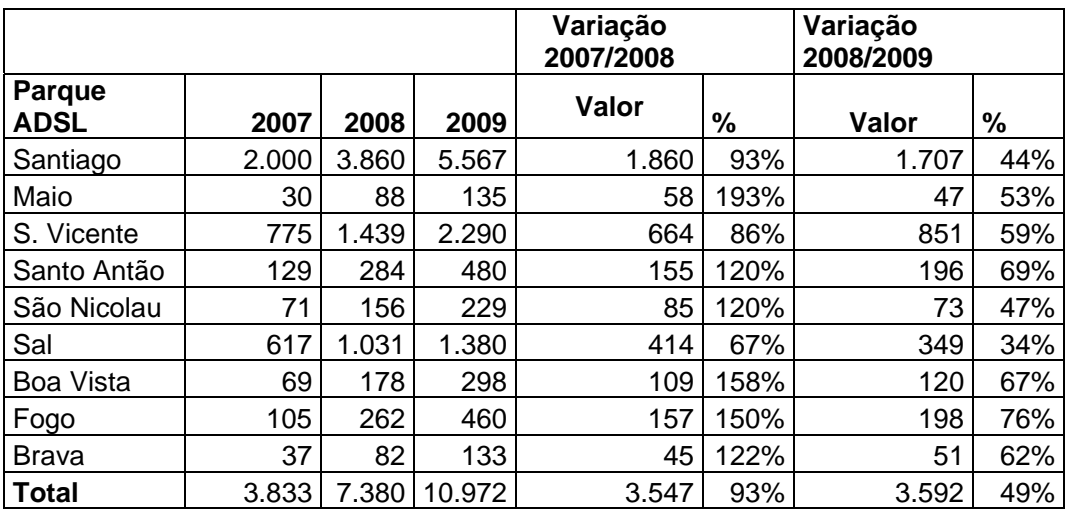

#### ¾ **Distribuição da Internet ADSL:**

Tabela 2: Distribuição da Internet ADSL por Ilhas adaptado a ANAC (2010 A)

É de notar que a ilha de Santiago apresenta um maior número de utilizadores da tecnologia ADSL e a ilha de Brava com o menor número de utilizadores. Também pode-se constatar uma elevada percentagem de crescimento em todos os anos apresentados. Isso deve-se, como foi referido anteriormente, à qualidade de serviço que a tecnologia ADSL fornece aos seus clientes.

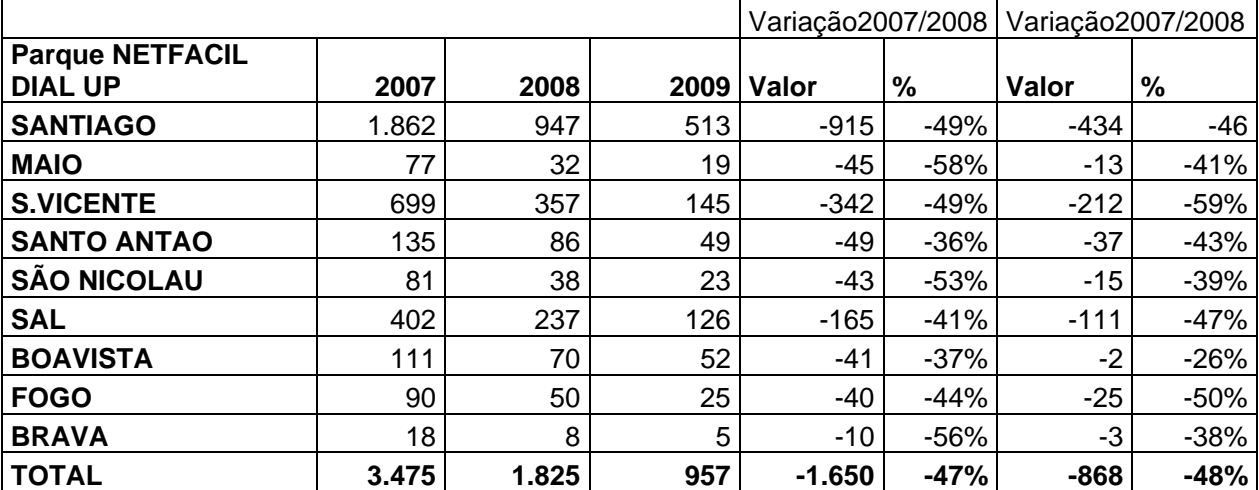

#### ¾ **Distribuição da Internet Dial-Up:**

Tabela 3: Distribuição da Internet Dial-up por ilhas, adaptado a ANAC (2010 A)

Ao contrário das outras tecnologias, que nos apresentam um índice positivo de crescimento, essa tecnologia nos mostra um índice negativo de crescimento. A utilização dessa tecnologia é cada vez menor. A tabela nos apresenta uma queda muito grande na utilização dessa tecnologia. Isso deve-se ao facto das outras tecnologias se apresentarem melhores qualidades e menor preço de utilização. ANAC (2010 A).

#### ¾ **Distribuição da Internet Wireless:**

| Ano                    | 2.008 | 2.009 |
|------------------------|-------|-------|
| <b>Parque Wireless</b> | 627   | 984   |
| S. Vicente             | 383   | 530   |
| Sal                    | 244   | 454   |

Tabela 4: Distribuição do parque Wireless adaptado a ANAC (2010 A)

Embora essa tecnologia se encontrar na sua fase inicial de utilização em Cabo Verde, ela apresenta um índice positivo de crescimento.

#### 1.1.2 Rede Móvel em Cabo Verde

Uma outra tecnologia que permite a realização do Comércio Electrónico é a rede móvel, como já foi mencionado anteriormente. Sendo assim algumas informações referentes a essa tecnologia em Cabo Verde serão apresentados.

A tabela que se segue nos mostra o crescimento do número de utilizadores da rede móvel em Cabo Verde de 2008 a 2009.

|                                | Ano    |        | Variação       |            |
|--------------------------------|--------|--------|----------------|------------|
| Número de<br><b>Assinantes</b> | 2008   |        | 2009 2008/2009 |            |
| <b>Parque Total</b>            | 277667 | 349473 |                | <b>26%</b> |
| Plano Normal                   | 1413   | 2071   |                | 47%        |
| Pré Pago                       | 276254 | 347402 |                | 26%        |

Tabela 5: Evolução do número de utilizadores da rede móvel adaptado a ANAC (2010 A).

De acordo com a ANAC (2010 A) o elevado crescimento desse serviço de 2008 a 2009 devese ao aparecimento de uma nova operadora desse serviço em Cabo Verde – T +.

O gráfico que se segue nos mostra a evolução da taxa de penetração desse serviço do ano 2000 a 2009:

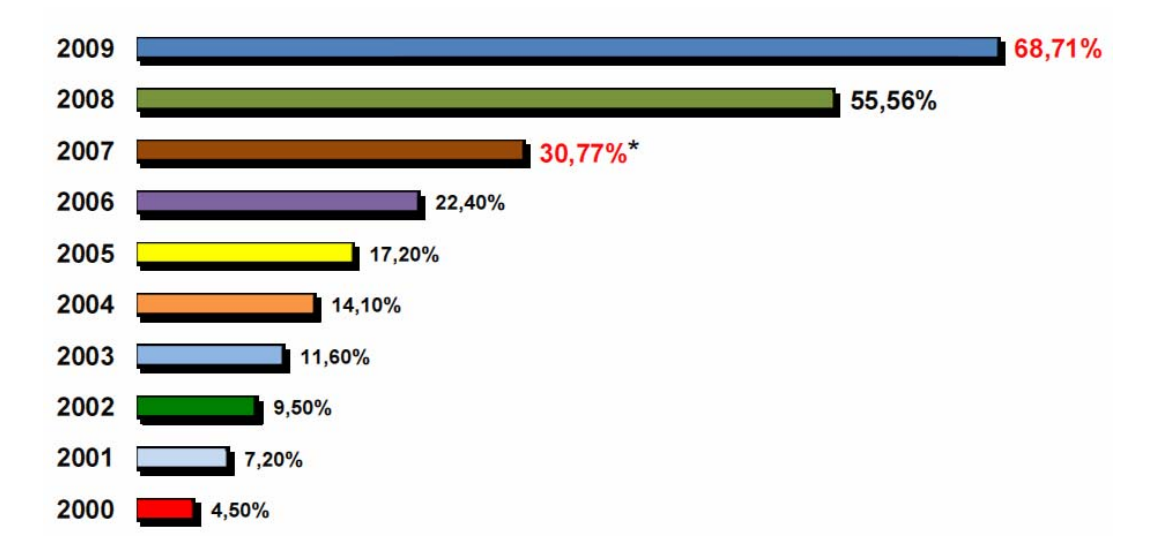

Gráfico 5: Taxa de penetração da rede móvel em Cabo Verde Fonte: ANAC (2010 A)

É de constatar que esse serviço não parou de crescer. O gráfico nos mostra que em todos os anos ela apresentou uma percentagem positiva de crescimento e em 2009 esse serviço já atingia quase 70% da população Cabo-verdiana.

#### 1.1.3 Rede fixa em Cabo Verde

Esse tipo de serviço também é uma outra tecnologia que permite a realização do Comércio Electrónico.

O gráfico que se segue nos mostra a taxa de penetração de telefonia fixa em Cabo Verde e a sua evolução do ano 2000 a 2009.

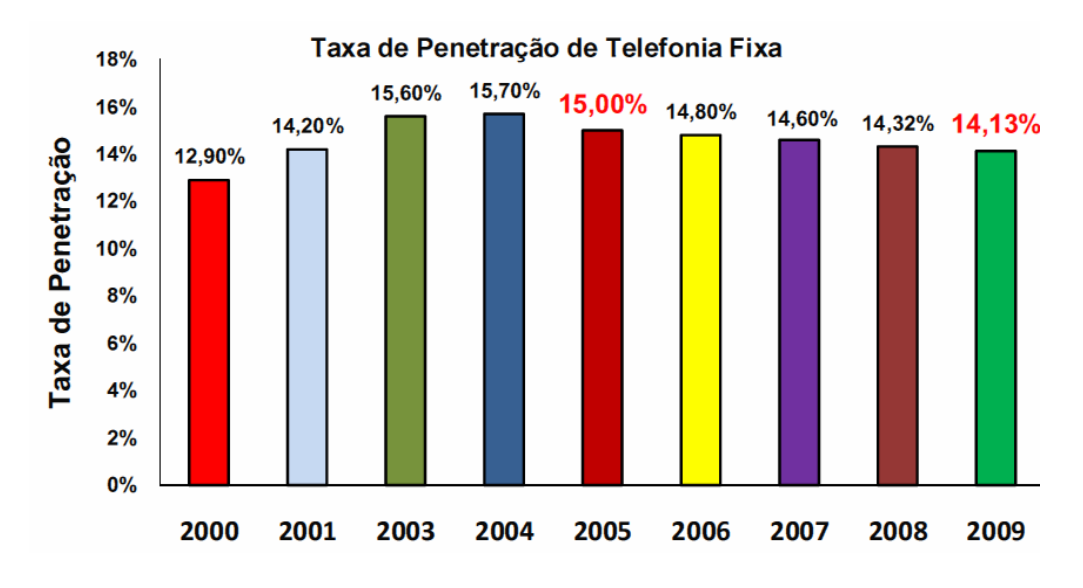

Gráfico 6: Taxa de penetração de telefonia fixa.

É possível notar que esse serviço teve um crescimento lento e a partir de 2005 houve uma diminuição da taxa de penetração desse serviço em Cabo Verde.

Todos esses dados foram apresentados com o intuito de mostrar que Cabo Verde, mais concretamente as empresas Cabo-verdianas estão com as condições básicas de implementarem o Comércio Electrónico.

Fonte: ANAC (2010 A)

## 2 Sociedade da Informação em CV

Gouveia (2004) define Sociedade de Informação como sendo uma sociedade em que utiliza as tecnologias de informação e comunicação para troca de informação em formato digital e que ainda permite a interacção entre os indivíduos.

A implementação da sociedade de informação em Cabo Verde, deu-se recentemente mas trouxe grandes avanços tanto a nível do processo de negociação como também na forma de governação no país. " (…) a governação electrónica é um dos pilares do desenvolvimento da sociedade de informação no país (…) " NOSI(2010A)

Várias empresas mudaram a sua forma de negociação, incluindo assim o Comércio Electrónico na empresa. É nessa perspectiva que serão apresentadas seguidamente as entidades responsáveis pela presente sociedade de informação existente em Cabo Verde.

## 2.1 Rede do Estado – NOSI

Oficialmente apresentada em 2004, segundo Sanches (2007), a NOSI (Núcleo Operacional para Sociedade de Informação), é a instituição responsável para a Sociedade de Informação existente em Cabo Verde, que surgiu da antiga Reforma da Administração Financeira do Estado, que tinha como objectivo melhorar o sector financeiro do estado.

Como a própria denominação nos diz, a NOSI é a base para o desenvolvimento da Sociedade de Informação em Cabo Verde, que possui os seguintes objectivos, segundo NOSI (2010):

- $\checkmark$  Dar contributo na definição de estratégia para o desenvolvimento da sociedade de informação em Cabo Verde;
- $\checkmark$  Imposição de politicas que permitem a generalização do acesso a Internet em Cabo Verde;
- $\checkmark$  Promover uma nova fase de desenvolvimento da Internet, suportada pela implementação de novas tecnologias de rede;
- $\checkmark$  Promover a conectividade como impulsionador das actividades económicas;
- $\checkmark$  Promover a governação electrónica como a melhor oportunidade para desencadear o processo de transformação das estruturas organizacionais do

Estado e para a modernização da Administração Pública, com vista à melhoria dos serviços prestados aos cidadãos, à redução dos custos de funcionamento do Estado e à criação de valor na economia promovendo variadas oportunidades de novos negócios.

## 2.2 Agencia Nacional de Comunicações – ANAC

A ANAC é uma entidade que foi criada, pelo decreto-lei nº31/2006 de 19 de Junho, na qualidade de autoridade nacional de regulação. ANAC (2010 A)

Ela tem como objectivo principal:

- $\checkmark$  Regulação técnica e económica;
- $\checkmark$  Supervisão;
- $\checkmark$  Regulamentação;
- $\checkmark$  Representação do sector das telecomunicações;

Ainda no sector das telecomunicações ela é a responsável pela gestão e controlo do espectro radioeléctrico, gestão do domínio CV, e certificação das entidades credenciadoras de assinaturas digitais.

Como entidade reguladora das Comunicações Electrónicas e Postais em Cabo Verde, a ANAC, também é a entidade responsável pela divulgação e publicação de dados estatísticos do sector das telecomunicações e do sector postal, com o intuito de proporcionar aos clientes e a população em geral informações claras e precisas a nível do desenvolvimento do sector das comunicações, tanto electrónicas como postais, em Cabo Verde. ANAC (2010 B)

## 2.3 PAGE (Plano de Acção para Governação Electrónica)

É um documento que foi aprovado pelo concelho de ministros na sessão ordinária de 06 de Outubro de 2005. Ela focaliza essencialmente a Governação Electrónica em Cabo Verde. NOSI (2005).

#### *2.3.1 Governação Electrónica*

Antes de falar da Governação Electrónica em Cabo Verde gostaria de apresentar de uma forma bem resumida o conceito da Governação Electrónica do ponto de vista de alguns autores.

Chahin e tal (2004) citado por Pereira, Locks, Matos e Costa (2010) define Governação Electrónica como sendo todo o suporte digital para elaboração de políticas públicas, tomadas de decisões e ainda inclui a gestão dos recursos públicos, financeiros, humanos, informacionais e de conhecimento, patrimoniais entre outros.

Esse modelo de governação trouxe grandes avanços no mundo, tanto no processo de tomadas de decisões como nas definições de estratégias para uma boa governação. Também ela permite uma aproximação e uma maior interacção entre o governo e a população em geral. Segundo Sarker (2006) as Nações Unidas nos apresenta 5 princípios fundamentais sobre os objectivos do Governo Electrónico:

- Criar serviços que respondem às escolhas dos cidadãos;
- **Tornar mais acessível o governo e os seus serviços;**
- Inclusão social:
- Fornecer informações de forma responsável;
- Utilizar as tecnologias de Informação e os recursos Humanos de forma eficiente e eficaz.

Embora a governação electrónica em Cabo Verde se encontre na fase inicial, ela está a apresentar um bom nível de desenvolvimento. De acordo com as Nações Unidas (2010), Cabo Verde é o sexto país Africano a nível do desenvolvimento de governação electrónica e vem liderando a lista dos países da África Ocidental desde 2008 graças a sua alta infra-estrutura de telecomunicações e componentes da capacidade humana. Em 2008 ela se encontrava na quinta posição, e apresentava um índice de 0,4158 e esse valor baixou para 0,4054 em 2010. A nível mundial, em 2008 Cabo Verde se encontrava na 104ª posição e em 2010 ela se encontra na 108ª posição.

## 2.4 PESI (Plano Estratégico para Sociedade de Informação)

É um documento elaborado que descreve a estratégia para o desenvolvimento da Sociedade de Informação em Cabo Verde, segundo NOSI (2010). Ele também, semelhantemente ao PAGE, foi aprovada pelo Conselho dos Ministros na Secção Ordinária de 06 de Outubro de 2005, de acordo com a NOSI (2005). Nesse plano encontra-se definido várias estratégias de actuação como por exemplo a *KONECTA,* que será abordado posteriormente.

## 2.5 Informatização do Estado

Várias iniciativas importantes foram tomadas e estão sendo tomadas por parte do governo de Cabo Verde com vista a proporcionar a população em geral um bom nível de satisfação bem como o envolvimento na sociedade de informação Cabo-verdiana e uma maior aproximação entre as duas partes. De entre essas iniciativas, destacam-se:

#### ¾ *SIGOF (Sistema Integrado de Gestão orçamental e Financeira)*

Foi introduzida na gestão financeira do estado em 2002 pela NOSI e actualmente é o principal instrumento usado no Orçamento Geral do Estado. NOSI (2010)

Ela tem como principais objectivos:

- Controlo Orçamental;
- Gestão das despesas;
- Gestão das receitas;
- Gestão das contas públicas.

#### ¾ *SNIAC (Sistema Nacional de Identificação e Autenticação Civil):*

É um projecto que visa a implementação de um sistema seguro e consistente de um sistema de identificação e que se encontra integrado na modernização administrativa. NOSI (2010)

De entre as várias áreas de intervenção do SNIAC apontados pela NOSI (2010), destacam-se as seguintes:

- Recenseamento eleitoral geral, utilizando técnicas avançadas;
- Emissão do Cartão Nacional de Identidade;
- Projecto Passaporte Electrónico;
- Sistema de Autenticação na Administração pública;
- Entre outros.

#### ¾ *SIM (Sistema de Informação Municipal)*

Esse sistema foi concebido pelo Governo de Cabo Verde em 2002 e implementado pela NOSI e visa a instalação, nos municípios, de infra-estruturas informáticas, redes locais, centro de dados e também a instalação de um sistema de informação que cobre todas as áreas da gestão municipal. Com esse sistema torna-se possível, através da Internet, a um indivíduo solicitar vários serviços à Câmara Municipal tais como pedidos de terrenos, certidão matricial, impostos de circulação, pedidos de plantas de localização, e entre outros. NOSI (2010).

#### ¾ *Praças digitais (KONEKTA)*

É um projecto que permite à população o acesso gratuito à Internet sem fios em vários pontos dos municípios de Cabo Verde, mais concretamente nas praças. Foi implementado pela NOSI em parceria com a CVNET. Ela traz inúmeras vantagens tanto para o País como também para a população em geral. Entre essas vantagens NOSI (2010) nos apresenta as seguintes:

- Número elevado de acesso a Internet;
- Acesso aos serviços públicos on-line, com maior facilidade;
- Maior acesso às informações e ao conhecimento, o que contribui para o desenvolvimento social e humano do país;
- Maior ligação do país à Diáspora;
- Também contribui pela diminuição da insularidade.

#### ¾ *Projecto Mundu – Novu*

Este projecto concentra-se no sistema educativo, modelo económico e equilíbrio social entre a população Cabo-verdiana. Segundo NOSI (2010), ela tem como objectivos principais:

- A modernização do sistema de ensino, através do uso das tecnologias de informação e comunicação;
- Melhoria na qualidade de ensino e aprendizagem;
- Aumentar o nível de conhecimento da população;
- Aumentar o nível de competitividade de Cabo Verde a nível da economia mundial;

## ¾ *Certidões on-line*

Esse serviço permite a emissão, segura, de certidões via electrónica. Esse serviço se encontra disponível no site www.portondinosilha.cv. Sendo assim qualquer cidadão em qualquer parte do mundo poderá requisitar seus certidões via Internet. Ela trouxe muitas vantagens não só para a população cabo-verdiana que reside no país mas principalmente para os que se encontram fora do país. De entre essas vantagens temos:

- Diminuição do tempo de espera;
- Requisição de certidões sem ter que deslocar aos Registos;
- Verificação da autenticidade do documento através de um par de códigos;
- Entre outros.

Mais itens sobre certidões on-line serão abordados no estudo do caso mais a frente.

## ¾ *Sistema de Informação para a Saúde (SIS)*

É um sistema constituído por módulos informáticos que dão apoio à gestão hospitalar e ainda permite monitorar a saúde da população, criado em 2006. Ela está em desenvolvimento e será implementado pela primeira vês no Hospital Agostinho Neto e com perspectiva num alargamento para todo o país. NOSI (2010)

Ela apresenta as seguintes vantagens: NOSI (2010)

- Permite a marcação de consultas sem ter que deslocar ao hospital, e consequentemente diminui a fila de pessoas esperando pela marcação de consultas no hospital;
- Os médicos terão a possibilidade de consultar a sua agenda de consulta on-line;
- Fornece dados estatísticos que permite melhorar as políticas de saúde pública e gestão hospitalar.

#### 3 Quadro legal sobre Comércio Electrónico

Semelhantemente a alguns outros serviços electrónicos existentes não só em Cabo Verde como também nos outros países do mundo, o Comércio Electrónico segue um conjunto de regras e padrões impostas pela lei. Tais regras deverão ser cumpridas na implementação desse tipo de negócio.

De acordo com z para o desenvolvimento do Comércio Electrónico em Cabo Verde deu-se nos finais dos anos noventa com o Decreto-lei nº49/2003, que surgiu da revisão do Decretolei nº46/2000 de 13 de Novembro que tinha como função a regulamentação do valor jurídico dos documentos electrónicos e assinaturas digitais e definia poderes e procedimentos a uma entidade para credenciação das actividades comerciais através da Internet. Segundo a ANAC (2010 B) o Decreto-lei nº49/2003 regula os procedimentos e princípios básicos na implementação do Comércio Electrónico.

A partir desse momento o uso e a implementação dessa tecnologia se tornou acessível para qualquer um que queira investir nesse tipo de negócio. Nesta perspectiva surge então a necessidade da imposição de regras que a regulamentava de modo a resolver possíveis problemas que surgiriam posteriormente. As leis que se seguem complementam o Comércio Electrónico em Cabo Verde. Entre elas a ANAC (2010L) nos cita as seguintes:

Decreto-Lei nº 33/2007 de 24/09 B.0. n.º 36, I SÉRIE – controla o uso da assinatura electrónica, o reconhecimento da sua eficácia jurídica, a actividade de certificação, bem como a contratação electrónica.

Porton di nós ilha (2010)

- Lei 133/V/2001, de 22 de Janeiro Estabelece o regime geral de protecção de dados pessoais.
- Portaria Conjunta nº 42/2007, de 5 de Dezembro Cria e regulamenta o funcionamento do Portal da Internet como canal Web de prestação dos serviços da Casa do Cidadão.
- Decreto-Lei nº 43/2007, de 5 de Dezembro Regula a prática de actos de registo, o seu arquivo e a emissão dos respectivos meios de prova em suporte electrónico, a transmissão por via electrónica.

## 4 Sistemas de pagamento electrónico em Cabo Verde

Como visto anteriormente, no comércio o processo de negociação, que pode ser compra, venda ou ainda prestação de serviços, é feito electronicamente. Sendo assim a existência de meios electrónicos de pagamentos torna esse processo mais fácil.

Sistema de pagamentos electrónicos é o conjunto de regras, procedimentos, instrumentos e sistemas operacionais interligados entre si que são utilizados nos pagamentos electrónicos e ainda nas transferências de fundos, segundo Tavares (2007).

A única entidade responsável para a gestão e controlo dos sistemas electrónicos de pagamentos nesse país é a SISP (Sociedade Interbancária e Sistemas de Pagamentos), que foi criada em 1999 com a principal missão de gerir a rede interbancária nacional. Ela é a entidade responsável pela disponibilização, gestão e manutenção da rede vinti4 e ainda emite cartões de crédito. Tavares (2007).

#### ¾ *Formas electrónicas de pagamento*

Em Cabo Verde existe uma gama muito baixo de formas de pagamentos electrónicos, comparando com outros países da Europa ou da América, e ainda algumas dessas formas, nesse caso Cartões de Créditos, começou a existir em Cabo Verde recentemente.

Sendo assim temos as seguintes formas de pagamentos electrónico em Cabo Verde:

#### ¾ *Cartões de débito*

A forma mais comum de pagamento electrónico existente em Cabo Verde, é a utilização de Cartões electrónicos de Débito (cartões vinti4) que começou a ser utilizado em Cabo Verde a partir de 1999. Ela é um documento sob a forma de um cartão de plástico que poderá ser utilizado em máquinas ATM (caixas automáticas) para efectuar pagamentos de serviços, movimento de contas e entre outras actividades. Ela também poderá ser utilizada nas máquinas POS (point of service), que são os terminais de pagamento automático que se encontram localizados nas lojas, minimercados, etc.

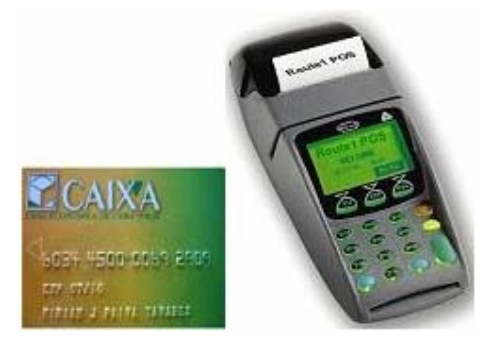

Figura 3: Cartão vint4 e máquina POS

A rede vinti4 disponibiliza vários serviços electrónicos para os utentes. De entre esses serviços destacamos:

<sup>9</sup> *Levantamento de dinheiro;* 

#### <sup>9</sup> *Pagamento de serviços*

Nesse espaço, o utente poderá pagar as suas facturas, emitidas no seu nome pelas empresas ligadas ao sistema. Para efectuar o pagamento o utente deverá tirar a referência da factura e dirigir a uma máquina ATM e efectuar o seu pagamento.

<sup>9</sup> *Consulta de saldos;* 

<sup>9</sup> *Transferência de saldos;* 

- <sup>9</sup> *Recargas telemóveis;*
- <sup>9</sup> *Vinti4net*

Esse serviço permite ao titular de uma conta, aceder a sua conta através da Internet e efectuar seus movimentos livremente.

#### <sup>9</sup> *Televinti4*

Esse serviço permite a uma pessoa aceder a sua conta bancária através de telemóveis. Para ter acesso a esse serviço, o utente terá de associar a sua conta bancária com o seu número de telemóvel numa máquina ATM, onde se encontra disponível a opção de associação de contas com o número de telemóvel. Com esse serviço o utente poderá efectuar várias actividades a partir do seu telemóvel, tais como:

- o Consulta de saldos;
- o Consulta de movimentos na conta;
- o Consulta de NIB;
- o Transferências bancárias;
- o Pagamentos de Serviços;
- o Recarga telemóvel;
- o Etc.

Actualmente, Cabo Verde conta com mais de 163 mil portadores de cartão vinti4, 136 máquinas ATM e 1795 terminais de pagamento automático. SISP (2010)

#### ¾ *Cartões de Crédito:*

Cartões de crédito são emitidos pela SISP e é regulado pelo Decreto-Lei n.º 66/99, de 2 de Novembro, que regulamenta a actividade das instituições de crédito.

Os cartões de crédito só começaram a ser utilizado em Cabo Verde em 2004 e o nível do seu uso nesse país é ainda baixo.

Existem vários tipos de cartões de crédito disponíveis no mundo mas em Cabo Verde só estão disponíveis os cartões da VISA. Esses cartões também podem ser usados nas máquinas ATM em qualquer parte do mundo que permitem o uso desse tipo de cartão de crédito.

De acordo com a SISP (2010), em Agosto de 2010 houve mais de 16 mil transacções com cartões VISA. Isso nos mostra que esse tipo de cartão está num bom nível de uso em Cabo Verde.

Ainda existe uma outra forma de os utentes acederem as suas contas bancárias e efectuar as suas operações, que é através da Internet (*on-line banking*). Para isso o utente terá que preencher uma ficha de adesão ao serviço, que se encontra disponível no site dos bancos ou nos balcões. Posteriormente será fornecido ao utente um nome de utilizador e uma senha para que este possa aceder a sua conta através da Internet em qualquer parte do mundo e efectuar as suas operações, inclusive pagamento de serviços.

# Capítulo 3: Caso de estudo: Casa do Cidadão

# 1 Enquadramento

Como parte essencial de um trabalho monográfico, o estudo de caso nos dá a possibilidade de observar, na prática, as componentes fundamentais abordadas no desenrolar do trabalho.

#### 1.1 Objectivos

O objectivo principal desse estudo é analisar de uma forma profunda a entidade em estudo. Nessa análise consta os seguintes itens essenciais:

- Identificação da entidade em estudo;
- Serviços prestados pela entidade;
- Ver a forma como a entidade aplica os conceitos estudados no desenvolvimento do trabalho;
- Analisar as vulnerabilidades existentes e os riscos que a entidade corre com as vulnerabilidades encontradas;
- Propor melhorias para a entidade.

## 2 Identificação da entidade em estudo

#### <sup>9</sup> *Casa do Cidadão*

A Casa do Cidadão é uma entidade criado pelo governo de Cabo Verde que disponibiliza os principais serviços da administração pública necessários para os cidadãos ou empresas. Ela começou a operar com uma infra-estrutura física em Fevereiro de 2008 na ilha do Sal e em Julho de 2008 na cidade da Praia. Os serviços disponibilizados podem ser acedidos nos balcões da Casa do Cidadão, por telefones ou ainda via Web.

Ela ainda disponibiliza de uma viatura devidamente equipada com as tecnologias de informação e comunicação necessárias para prestar serviços nas localidades mais distantes do interior de Santiago e posteriormente a todas as localidades de Cabo Verde.

A figura que se segue nos mostra como a entidade Casa do Cidadão se encontra estruturada organicamente:

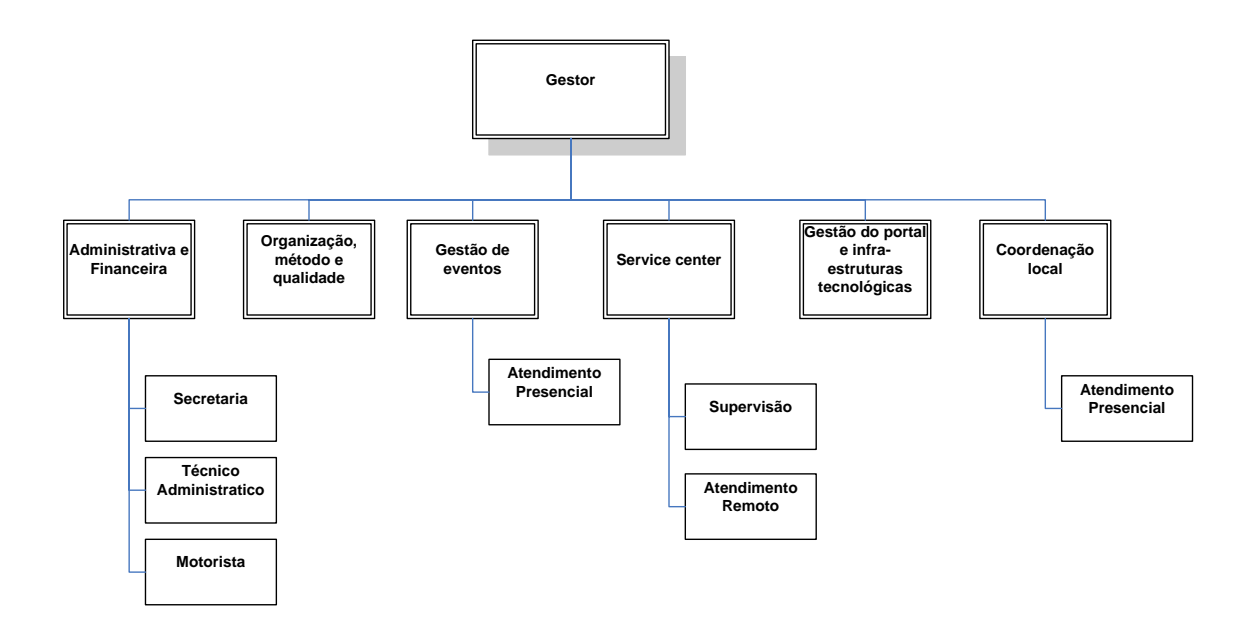

Figura 4: Estrutura orgânica da entidade Casa do Cidadão

### <sup>9</sup> *Objectivos:*

- Modernização dos serviços públicos existentes;
- Prestação de serviços com foco principal no cidadão e nas empresas;
- Maximização do nível de a satisfação do utente.

#### <sup>9</sup> *Missão*

- Ser o principal ponto de interacção entre os Serviços Públicos e o Cidadão;
- Criar uma plataforma multi-canal que unirá os Serviços Públicos e Privados;
- Promover o portal "Porton di nôs Ilha" de modo a facilitar a interacção entre Cabo Verde e a diáspora e Cabo Verde e o mundo;
- Complementar a relação entre as várias bases de dados da administração Pública e outras iniciativas transversais;
- Agir enquanto intermediário na relação entre a Administração Púbica e o Cidadão;

## <sup>9</sup> *Pressupostos*

- Foco no cidadão: os serviços são focalizados nas necessidades dos cidadãos e na maximização da satisfação dos cidadãos.
- Transversalidade: A prestação de serviços é transversal, existindo um único atendimento para diferentes serviços públicos.
- Qualidade: Ênfase para a qualidade do serviço prestado.

#### <sup>9</sup> *Balcões Casa do Cidadão*

#### Balcões Nacionais

- **Praia**
- **Sal**
- São Vicente
- Câmara Municipal Ribeira Brava São Nicolau
- Câmara Municipal Tarrafal São Nicolau
- Câmara Municipal da Brava
- Portal Porton di nos ilha
- Balcão Certidões On-Line Escola Secundária Abílio Duarte
- Balcão Certidões On-Line Direcção Geral Ensino Superior e Ciências
- Balcão Certidões On-Line Escola Secundária Jorge Barbosa
- Balcão Certidões On-Line Escola Secundária Tchom Bom Tarrafal

#### Balcões internacionais

- Embaixada Cabo Verde (CV) Portugal;
- Loja Cidadão Ama Odivelas;
- Loja Cidadão Ama Faro;
- Embaixada CV Espanha;
- Embaixada CV França;
- Casa Cabo Verde Paris França;
- Embaixada CV Luxemburgo;
- $\blacksquare$  Embaixada CV Bélgica;
- Consulado Geral CV Holanda;
- Embaixada CV Itália;
- Consulado Geral CV Boston;
- Embaixada CV Brasil;
- $\blacksquare$  Embaixada CV Angola;
- Consulado CV São Tomé Príncipe;
- Consulado Honorário CV Guine Bissau;
- Embaixada CV Senegal;
- Consulado Honorário CV Costa Marfim.

# 3 Casa do Cidadão e o Comércio Electrónico

Como foi visto anteriormente, a Casa do Cidadão disponibiliza os seus serviços via telefone, nos vários balcões que se encontram tanto no país como na diáspora, e também via Web a partir do portal www.portondinosilha.cv. Esse portal foi inaugurado em Dezembro de 2007 e contem a maioria dos serviços prestados pela Casa do Cidadão.

## 3.1 Processo de registo no portal

A utilização dos serviços disponíveis no portal, requer um registo presencial nos balcões da Casa do Cidadão. Esse registo pode ser de um cidadão ou empresa.

Caso o registo for de um cidadão, este terá que se apresentar nos balcões da Casa do Cidadão um documento de Identificação. Após o registo, será entregue ao cidadão um documento que contem o seu Nome de utente, senha e algumas outras informações.

Caso for uma empresa, terá que ser apresentada no balcão o documento de identificação do representante da Empresa e documento comprovativo da representação da empresa.

Para ambos os casos o registo é gratuito.

# 3.2 Estrutura do portal

O portal www.portondinosilha.cv é constituído pelas seguintes partes, antes de efectuar o *login*:

#### <sup>9</sup> *Cidadania*

Nesse espaço estão disponíveis informações e orientações para lidar com alguns problemas e situações da vida dos cidadãos.

### <sup>9</sup> *Negócios*

Esse espaço tem o foco principal nas empresas. De entre várias informações que se encontram disponíveis nesse espaço destaca-se as politicas de modernização da administração pública, a legislação a nível económico, etc.

#### <sup>9</sup> *Nos Terra*

Nesse espaço, o utente terá a oportunidade de consultar as informações sobre Cabo Verde.

#### <sup>9</sup> *Emprego*

Aqui é possível consultar empregos publicados, vagas para estágios e ainda vagas para formações. Assim o utente poderá inscrever para candidatura de um dado emprego, estágio ou formação publicada. Para isso o candidato deverá estar inscrito no portal.

A figura que se segue nos mostra o conteúdo do portal da Casa do Cidadão, antes do cliente efectuar o login:

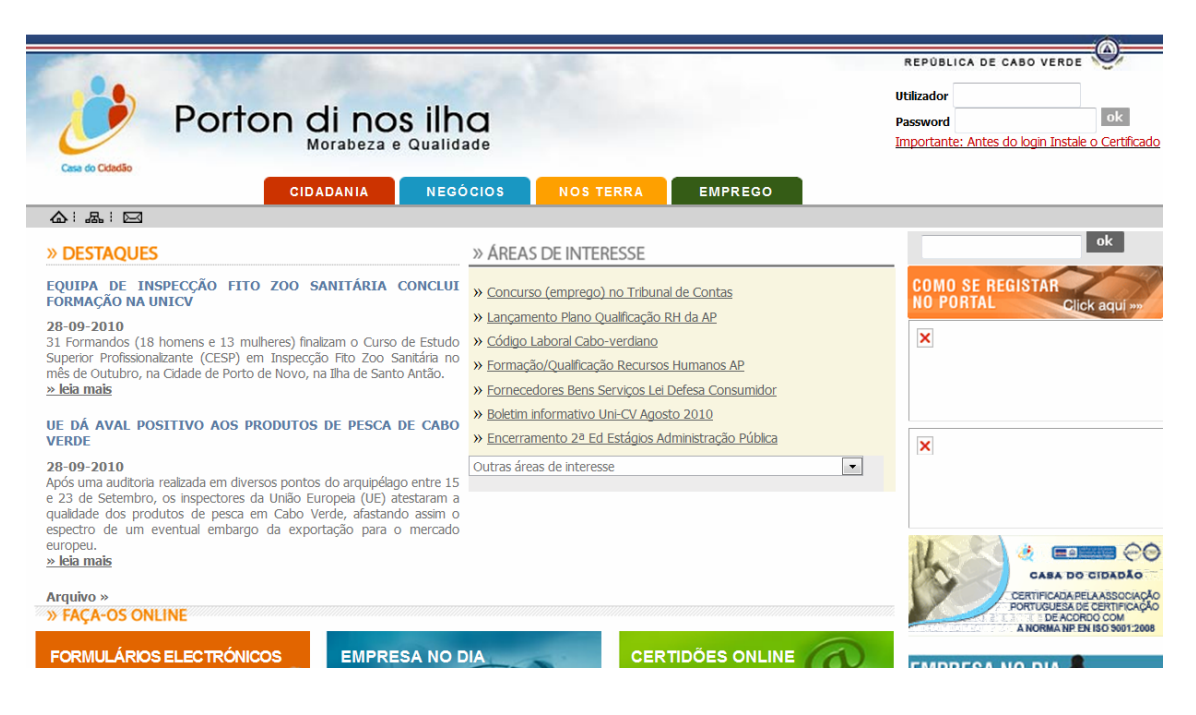

Figura 5: Conteúdo do portal da Casa do Cidadão

Alem dos conteúdos apresentados anteriormente, várias outras informações poderão ser encontrados no portal. Após o cliente efectuar o login é apresentado mais um espaço no portal:

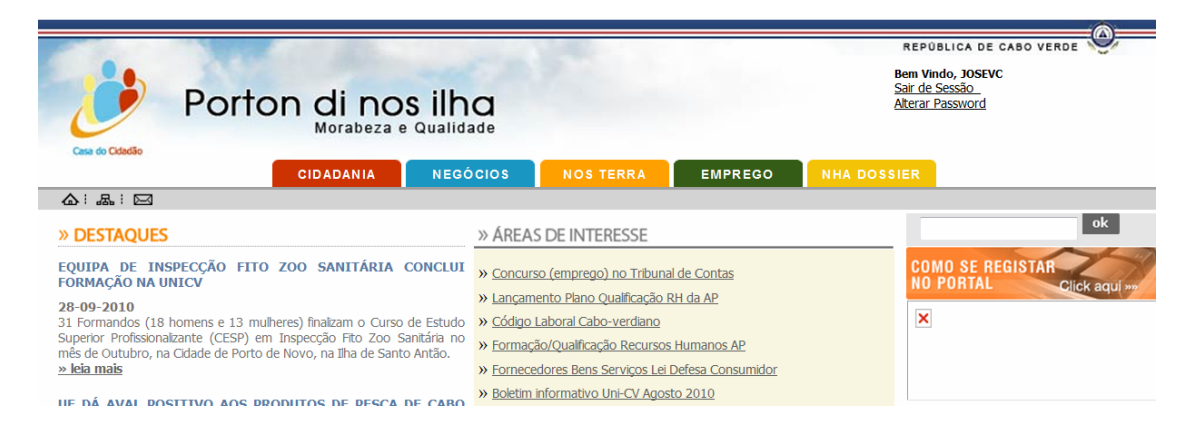

Figura 6: Estrutura do portal após o *login*

O espaço "NHA DOSSIER" é disponível só para os utentes cadastrados. Nesse espaço o utente poderá aceder a várias informações. De entre elas temos:

## <sup>9</sup> *Portal*

Nesse espaço, o utente poderá ver todas as transacções que efectuou no portal. Os pedidos de certidões de nascimento, pagamentos electrónicos e formulários electrónicos serão registados nesse espaço.

## <sup>9</sup> *Eleição*

Aqui se encontra toda informação eleitoral do indivíduo, incluindo uma fotografia.

## <sup>9</sup> *DGCI*

Nessa área o utente poderá consultar todas as informações referentes a impostos.

## $\sqrt{}$  BQE

O utente ainda pode disponibilizar as suas informações a nível Professional nesse espaço. Ainda pode ver as ofertas de empregos, estágios ou formações e apresentar a sua candidatura.

Após apresentar a candidatura, o utente poderá consultar as candidaturas efectuadas e verificar se foi seleccionado ou não.

# 3.3 Serviços disponíveis no portal

De entre os vários serviços disponíveis no portal, destacam os seguintes:

## <sup>9</sup> *Formulários electrónicos e pagamentos electrónicos*

Esse serviço permite ao utente receber impressos em formatos digitais que podem ser preenchidos e submetidos on-line.

Pagamentos electrónicos permitem ao utente efectuar o pagamento ao Estado utilizando os meios electrónicos de pagamento disponíveis no portal.

## <sup>9</sup> *Empresa no dia*

Este serviço permite a criação, em um dia, de sociedades anónimas, por quotas, unipessoal anónimas e unipessoal por quotas. Com esse serviço o utente terá direito a:

- Certidão de Registo comercial;
- Contrato de constituição da Empresa;
- Cópia da publicação da Constituição;
- Declaração de inicio de actividade na DGCI (Direcção Geral de Contribuições e Impostos);
- Comprovativo do registo de inscrição no INPS (Instituto Nacional de Previdência Social);
- Comprovativo do registo de inscrição na IGT (Inspecção Geral do Trabalho);
- Comprovativo do registo de inscrição no DGT (Direcção Geral do Trabalho);
- Comprovativo do registo na Câmara do Comércio;
- Comprovativo do registo no Portal;
- Endereço do site da empresa.

Para beneficiar desse serviço, em caso de pessoas singulares, este deverá apresentar Bilhete de Identidade ou passaporte, Número de Identificação Fiscal e termo de responsabilidade do técnico de contas. No caso de pessoas colectivas, o representante deverá apresentar o Bilhete de Identidade ou Passaporte, Procuração autenticada, Número de Identificação Fiscal e termo de responsabilidade do técnico de contas.

Mais informações sobre esse serviço encontram disponíveis no portal www.portondinosilha.cv.

#### <sup>9</sup> *Certidões online*

Esse serviço permite a emissão de validação de certidões no portal. Para isso o utente deverá estar registado no portal possuindo um nome de usuário e uma palavra passe. Estão disponíveis os seguintes certidões no portal:

- Certidão de Nascimento documento que comprova os factos existentes no registo de nascimento de um indivíduo.
- Certidão de Casamento documento que comprova os factos existentes no registo de casamento de duas pessoas.
- Certidão de dívida Fiscal documento que contem informações da situação fiscal de um contribuinte.
- Certidão de Perfilhação;

# 3.4 Formas de pagamento disponíveis no portal

Como foi visto anteriormente, o portal da Casa do Cidadão disponibiliza alguns serviços online e os utentes registados poderão requisitar esses serviços e efectuar o pagamento também no portal. Para isso teria que existir meios de pagamentos electrónicos disponíveis no portal.

O único meio de pagamento disponível no portal é através do cartão Vinti4 e funciona da seguinte forma:

Primeiro o utente terá que possuir um cartão vinti4 e extrair o código CVV2. Esse código é extraído da seguinte forma:

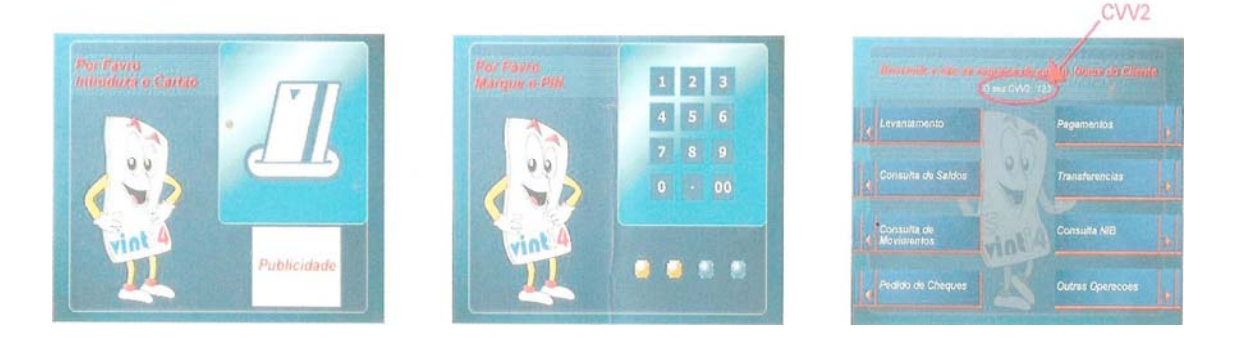

Figura 7: código CVV2 do cartão Vinti4

Conforme mostrado na figura, para extrair o código CVV2 do cartão vinti4, primeiramente o utente insere o cartão numa máquina ATM qualquer. Depois é pedido que ele introduza o código PIN. Após introduzir o código correcto aparece uma janela com as várias opções disponíveis. Na parte de cima aparece escrito "O SEU CVV2: xxx", em que xxx é um número de três dígitos.

A figura que se segue nos mostra a forma como um cidadão pode requerer um certidão de nascimento no portal.
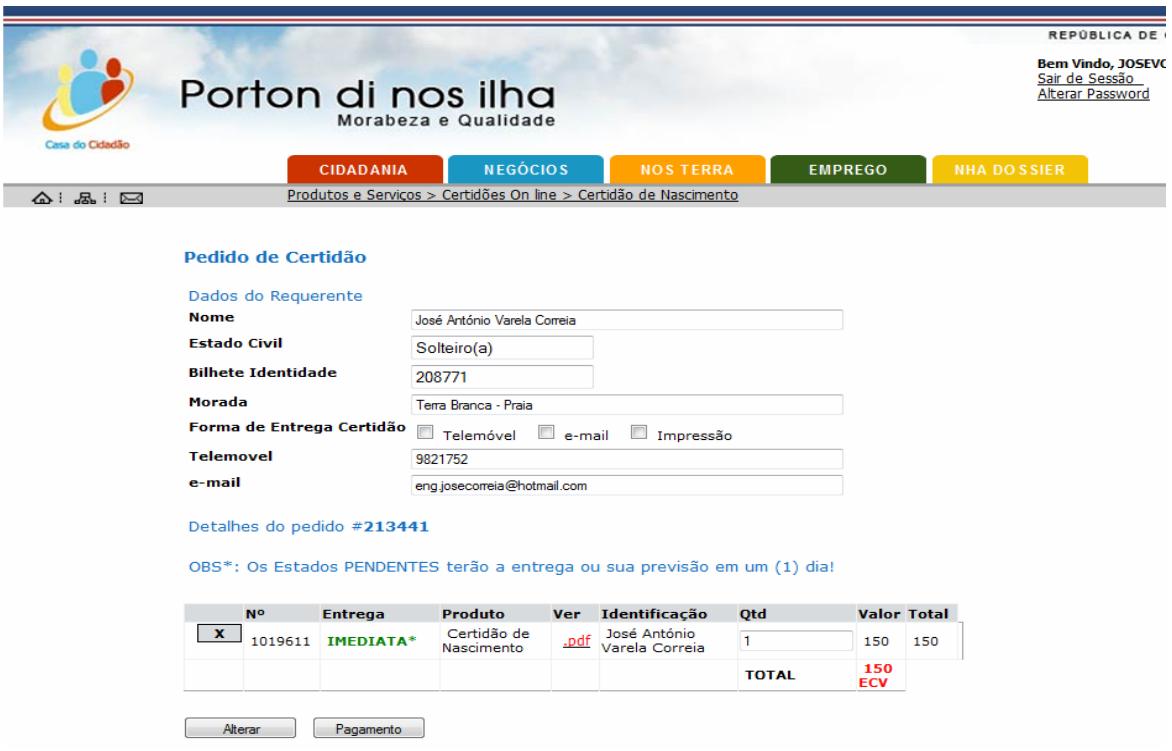

Figura 8: Pedido de certidão de nascimento no portal.

Após preencher todos os campos, o utente deverá pressionar o botão Pagamento. De seguida aparece a tela de pagamento.

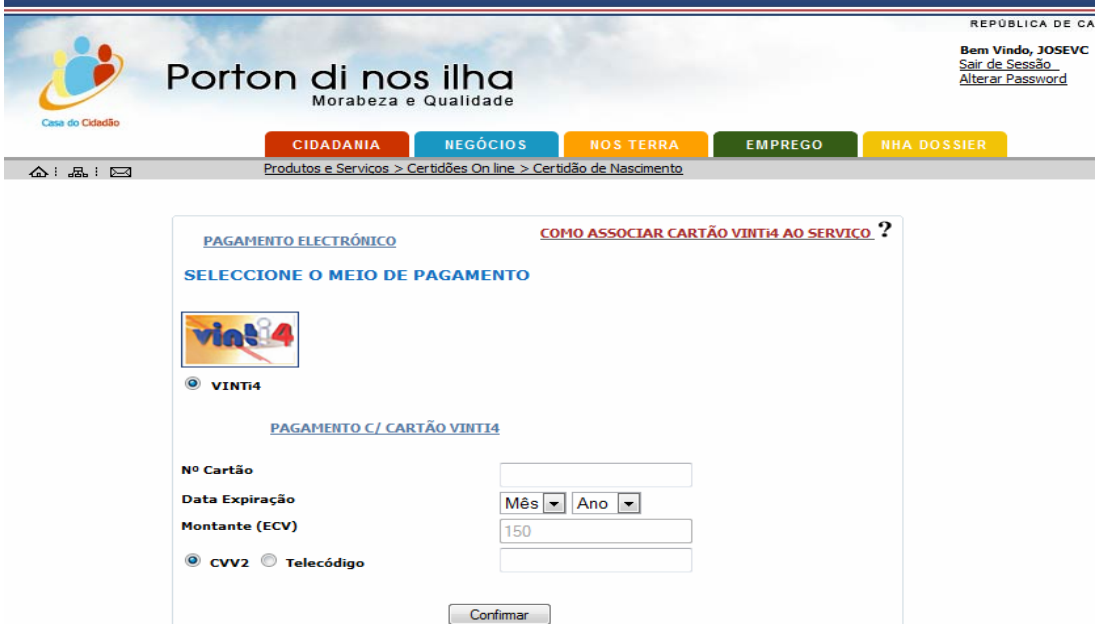

Figura 9: Tela de pagamento no portal da Casa do Cidadão

Posteriormente o utente selecciona o meio de pagamento, nesse caso vinti4, o único disponível no portal, e de seguida preenche os campos Nº de cartão, data e introduz o código CVV2 ou Telecódigo. O campo montante vem com o valor predefinido e o utente não terá a permissão para alterá-la. De seguida é só pressionar em Confirmar e logo será feito a validação dos dados.

# 3.5 Legislação aplicada

A seguinte legislação é aplicada para o controlo de emissão de certidões on-line:

 Decreto-Lei nº 44/2007, de 5 de Dezembro – controla a emissão e transmissão de certidões e de documentos por via electrónica, bem como o acesso às bases de dados de organismos e serviços da AP.

Existem ainda outras leis associadas a certidões on-line:

- Lei 133/V/2001, de 22 de Janeiro Estabelece o regime geral de protecção de dados pessoais de pessoas singulares.
- Portaria Conjunta nº 42/2007, de 5 de Dezembro Cria e regulamenta o funcionamento do Portal da Internet como canal Web de prestação dos serviços da Casa do Cidadão.
- Decreto-Lei nº 43/2007, de 5 de Dezembro Regula a prática de actos de registo, o seu arquivo e a emissão dos respectivos meios de prova em suporte electrónico, a transmissão por via electrónica.
- Portaria Conjunta nº 43/2007, de 5 de Dezembro Fixa o preço unitário das certidões, de actos de registo e de documentos arquivados em conservatórias.

### 4 Medidas de segurança adoptadas

Para alcançar um nível de segurança maior, esta entidade optou-se por implementar algumas medidas que permite oferecer mais confiança aos clientes, e melhor funcionamento do portal. Uma das medidas adoptadas abrange a utilização do princípio de não repúdio, ou seja, se um utilizador efectuar alguma transacção no portal, este não pode negar o acto.

Uma outra medida adoptada, consiste na responsabilização do cidadão pela utilização dos seus dados de acesso ao portal e a plataforma de pagamento electrónico no portal, isto é, somente o portador deve fazer o uso dos seus dados de acesso e de pagamento.

## 5 Impacto na sociedade Cabo-verdiana

A entidade Casa do Cidadão trouxe grandes avanços para a sociedade Cabo-verdiana, tanto a nível empresarial como a nível pessoal. Actualmente um cidadão não tem a necessidade de ir até à conservatória dos registos para requerer os seus certidões e consequentemente esperar na fila por muito tempo.

Também trouxe grandes benefícios para os Cabo-verdianos na diáspora. Com os serviços disponíveis nos balcões internacionais e principalmente no portal www.portondinosilha.cv os cidadãos poderão aceder a esses serviços em qualquer parte do mundo e efectuar as suas operações em tempo real e por um custo muito baixo.

A nível empresarial houve grandes mudanças e tudo se tornou mais fácil. O processo da criação de empresas poderá ser feito em um só dia a partir da Casa do Cidadão.

Dados estatísticos de 14 de Julho de 2008 até 30 de Setembro de 2010, mostra que se encontram inscritos no portal 23659 cidadãos, 1558 empresas, 191 funcionários públicos e 2 Instituições.

# **Recomendações**

### <sup>9</sup> *Para o governo de Cabo Verde*

Cabo Verde está num bom nível de desenvolvimento a nível das tecnologias de informação e comunicação e principalmente a nível de governação electrónica, conforme foi mencionado anteriormente. Várias iniciativas importantes foram tomadas por parte do governo com vista a aproximar Cabo Verde do mundo por meio das tecnologias de informação e comunicação. De entre essas iniciativas uma que destaca muito é a KONECTA que trouxe grande aumento do número de Cabo-verdianos conectados ao mundo através da Internet e consequentemente o número de pessoas que adquirem seus produtos na Internet aumentou. Essa iniciativa foi muito importante para a sociedade Cabo-verdiana porque, sabendo que o preço da Internet em Cabo Verde é elevado em comparação com outros países, as pessoas já podem usufruir desse serviço a qualquer hora do dia, basta para isso ter um portátil e estar numa zona onde foi implementado o projecto KONECTA. Assim o utente pode adquirir seus produtos via Internet sem pagar pelo uso da Internet.

Mas, certos grupos de pessoas e certas localidades não beneficiam dessa iniciativa. As famílias com fraca capacidade financeira que não têm a possibilidade de adquirir um portátil e também as localidades que ficam distantes das vilas ou Cidades ficam automaticamente excluídos de usufruírem da iniciativa KONECTA.

Na minha óptica, uma iniciativa que iria incluir mais Cabo-verdianos na lista dos utilizadores da Internet e compradores de produtos via Internet, seria a implementação de quiosques devidamente equipados com computadores e outras tecnologias nos pontos do país onde foram implementados o KONECTA. Esses quiosques daria a possibilidade a pessoas, que não possuírem um portátil, de se ligarem ao mundo através da Internet e também usufruírem dos serviços fornecidos na Internet.

Para as localidades distantes, que possuem um número razoável de população principalmente os jovens, e que não foram beneficiados com o projecto KONECTA, o que proponho seria ter em cada uma dessas localidades salas prontas com computadores ligados à Internet em que as pessoas poderão aceder à Internet e consequentemente usufruírem dos serviços que essa tecnologia nos oferece. Isso também seria muito benéfico porque já as pessoas dessas localidades teriam a oportunidade de usufruírem dos serviços da função pública disponíveis no portal www.portondinosilha.cv sem terem de se deslocarem ás vilas ou cidades. Para os jovens dessas localidades, essa iniciativa seria uma nova forma de adquirirem conhecimento.

#### <sup>9</sup> *Para a Casa do Cidadão*

O portal da Casa do Cidadão é uma iniciativa que trouxe grande mudança na forma de prestação dos serviços por parte da função pública Cabo-verdiana. Ela trouxe outras mudanças também a nível empresarial, no que diz respeito a criação de empresas.

Do estudo realizado há de considerar três itens fundamentais:

- 1. Poucos serviços são prestados no portal da Casa do Cidadão;
- 2. A única forma de pagamento disponível no portal é através de cartão Vinti4.
- 3. O pagamento só poderá ser efectuado no portal www.portondinosilha.cv ou nos balcões da Casa do Cidadão.

Para o item 1, o que proponho é a introdução de mais serviços no portal, visto que muitos dos serviços que são prestados nos balcões, não são prestados no portal. Tendo em vista que a Casa do Cidadão presta serviços de outras empresas tais como CV Telecom, Electra, etc., seria bom se a partir do portal o cidadão tivesse a oportunidade de pagar as suas facturas.

Quanto ao item 2, o portal exclui automaticamente os Cidadãos que não possuírem o cartão Vinti4. Visto que o portal pode ser acedido mundialmente, deveria existir uma forma de permitir aos cidadãos Cabo-verdianos, no estrangeiro, requisitar seus produtos e efectuar o pagamento no portal. O que proponho para essa situação é a introdução de mais formas de pagamentos, como Cartão de Crédito por exemplo. Para isso, a entidade terá que adoptar outras medidas de segurança, por exemplo, a criptografia, utilização de protocolo SET para a transmissão segura dos dados. Assim a Casa do Cidadão poderá oferecer seus serviços a partir do portal em qualquer parte do mundo e de forma mais segura.

Quanto ao terceiro item, o que proponho seria permitir aos utentes requisitar e pagar os serviços a partir de telemóveis, visto que os certidões poderão ser recebidos via telemóvel também. Essa iniciativa iria dar a oportunidade a pessoas que por algum motivo não tiverem a conexão com a Internet.

# **Conclusão**

A Internet trouxe grandes evoluções no mundo principalmente no que diz respeito ao processo de negociação. O processo de compra e venda de produtos tornou-se muito mais rápido e mais fácil com a introdução da Internet no processo da negociação. Ela também contribuiu para a aproximação de pessoas e regiões geograficamente distantes. No entanto, Cabo Verde não foge a essa evolução, pois, embora o conceito de Comércio Electrónico seja muito novo nesse país, ela tem dado grande contribuição para a sociedade Cabo-verdiana no país e na diáspora. Também ela tem dado grande contribuição para a minimização da insularidade, que é um grande obstáculo no desenvolvimento do país.

Em termos das tecnologias de informação e comunicação, é de notar que Cabo Verde está em fase de desenvolvimento e com isso novos projectos estão a surgir e a realizar-se o que traz muitas oportunidades para a população em geral. Um dos projectos que se destaca muito é a KONECTA, que dá a possibilidade aos cidadãos de ter o acesso gratuito à Internet em vários pontos do país, mais concretamente nas praças municipais.

Uma outra iniciativa de extrema importância para a sociedade Cabo-verdiana foi a implementação do portal da Casa do Cidadão (www.portondinosilha.cv), que foi referido como estudo de caso nesse artigo monográfico. Este portal serve como um meio que dá acesso aos serviços da administração pública, com a finalidade de facilitar a interacção entre o estado e os cidadãos. Esses serviços encontram disponíveis a qualquer hora do dia e qualquer cidadão no país ou na diáspora poderá ter acesso a esses serviços e efectuar as operações pretendidas, mas para isso o utente terá que estar registado no portal e estar conectado à Internet. O portal apresenta um índice positivo de registos, mas face aos serviços prestados, a aderência poderia ser maior, por isso estão sendo tomadas medidas de propagação do portal da Casa do Cidadão e dos serviços disponibilizados.

Em Cabo Verde existe um número muito baixo de formas de pagamentos electrónicos, o que dificulta muito na implementação desse tipo de serviço. De entre as formas de pagamento existentes em Cabo Verde, apenas uma é aceite no portal da casa do cidadão, o cartão vinti4, mas está previsto a introdução de uma nova forma de pagamento, através do cartão VISA, facilitando mais ainda na aderência das pessoas ao portal e aos serviços prestados.

O Comércio Electrónico é pouco aplicado em Cabo Verde devido ao elevado custo de comunicação no país. Com isso, poucas empresas Cabo-verdianas oferecem este tipo de serviço nos sites da empresa. Foi possível notar que além do portal da Casa do Cidadão, existe ainda dois sites que não efectua o Comercio Electrónico, mas que permitem efectuar o pagamento on-line, a http://www.carlosveiga2011.com/ e http://www.eucontribuo.com/. Estes sites permite ao utente, através do cartão Vint4 oferecer algum tipo de contribuição para o partido. Em Cabo Verde este tipo de serviço nos sites é escasso, mas a tendência é que esse número venha a crescer futuramente.

Referindo da governação electrónica em Cabo Verde, dados mostram que este país se encontra no sexto país Africano a nível de desenvolvimento de governação electrónica. Sendo assim, podemos concluir que embora a governação electrónica seja um conceito novo em Cabo Verde, ela está num bom nível de desenvolvimento.

# **Bibliografia**

Aguiar, P. (2005), *Segurança e redes Wi – Fi.* Disponível em http://www.ccet.unimontes.br/arquivos/monografias/73.pdf, consultado a 28 de Junho de 2010.

ANAC (2010 A), *Compêndio das Estatísticas dos Mercados de Serviço Públicos das Comunicações Electrónicas e Postais em Cabo Verde de 2009*.

ANAC (2010 B), disponível em www.anaac.cv consultado a 28 de Junho de 2010.

Boadi, R., Shaik, A. (2006), *M-commerce Breakthrough in Developing Countries.* Disponível em http://epubl.luth.se/1653-0187/2006/17/LTU-PB-EX-0617-SE.pdf consultado a 19 de Abril de 2010.

Bogo, K. (2000), *A história da Internet*. Disponível em http://www.colegioclassea.com.br/download/celio/Historia-Internet.pdf, consultado a 19 de Abril de 2010**.** 

Campos, T.P (2006), *Como se faz Comércio Electrónico.* Disponível em http://www2.dc.uel.br/nourau/document/?view=517, Consultado a 08 de Junho de 2010.

CI (1997), *Glossário de termos técnicos sobre rede de computadores – para principiantes.*  Disponível em http://www.rnp.br/\_arquivo/documentos/ref0125d.pdf, consultado a 28 de Junho de 2010.

CV Telecom (2010), *História*. Disponível em http://www.cvtelecom.cv/node/73 consultado a 28 de Junho de 2010.

Dias, A., Morêda, F., Andrade, J. (2005), *E-Business e Internacionalização.* Disponível em http://www.porto.ucp.pt/feg/work/docs/E-

Business%20e%20Internacionaliza%C3%A7%C3%A3o%20-%20Ryanair.pdf, consultado a 27 de Abril de 2010.

Filho, A. (2000), *Comércio Electrónico: Marketing, Segurança, Aspectos Legais e logística.* Disponível em http://www.buscalegis.ufsc.br/arquivos/7934.pdf consultado a 18 de Maio de 2010.

Fonseca, M. (2000), *E-marketing*: Colecção marketing nº4. Porto: IPAN.

Gouveia, L. (2004) *Sociedade da Informação*. Disponível em http://www2.ufp.pt/~lmbg/com/sociedadedaInformacao.pdf consultado a 29 de Julho de 2010.

Júnior, C. (2001), *E-Business*: *Tecnologia de informação e negócios na Internet*. São Paulo: Atlas S.A.

Júnior, E. (2007), *Comércio Electrónico*. Disponível em http://www.consulting.com.br/edsonalmeidajunior/admin/downloads/comercioeletronico.pdf consultado a 20 de Agosto de 2010.

Júnior, R. (2009), *A História Da Internet.* Disponível em http://www.artigonal.com/tec-deinformacao-artigos/a-historia-da-Internet-737117.html consultado a 27 de Abril de 2010.

Kalakota, R., Whinston, A. (1997), *Electronic Commerce: A manager's Guide*. Addison-Wesley, USA.

Martins, L. (2003), *Web marketing prático*. LIDEL, Lisboa.

Nações Unidas (2010), *E-Government Survey 2010*.

NOSI (2005), *Programa Estratégico para a Sociedade de Informação*. Praia.

NOSI (2010), Disponível em http://www.nosi.cv, consultado a 13 de Agosto de 2010.

Paoliello, C., Furtado, A.(2004), *Sistemas de Informação para Comércio Electrónico.*  Disponível em ftp://ftp.inf.puc-rio.br/pub/docs/techreports/04\_27\_paoliello.pdf consultado a 17 de Maio de 2010.

Pereira, S., Locks, R., Matos, D., Costa, G. (2010), *Governança electrónica na administração pública*. Disponível em http://www.congressocfc.org.br/hotsite/trabalhos\_1/421.pdf consultado a 04 de Agosto de 2010.

Pereira, V. (2007), *Avaliação de Soluções de Comércio Electrónico no Sector do Turismo*. Disponível em https://repositorio.utad.pt/bitstream/10348/92/1/msc\_vimpereira.pdf consultado a 20 de Agosto de 2010.

PNUD (2004), *Relatório Nacional Sobre o Desenvolvimento Humano Cabo Verde 2004.* 

Sanches, M. (2007), *Perfil de Utilizadores da Rede vinti4*. Praia.

Sarker, P. (2006), *Governança electrónica e em rede.* Disponível em http://vecam.org/article527.html consultado a 4 de Agosto de 2010.

Silva, J. (2003), *TV Digital Interactiva.* Disponível em http://www.wirelessbrasil.org/wirelessbr/colaboradores/jones\_quadros/tv\_digital.pdf, consultado a 19 de Abril de 2010.

Silva, M. M., Silva, A., Romão, A., Conde, N. (2003), *Comércio Electrónico na Internet.*  LIDEL, Lisboa.

SISP (2010), disponível em www.sisp.cv, consultado a 28 de Maio de 2010.

Tâmega, F. (2009), *Historia da Internet.* Disponível em http://www.artigonal.com/tec-deinformacao-artigos/a-historia-da-Internet-737117.html consultado a 27 de Abril de 2010.

Technology, U. (2000), *GPRS.* Disponível em http://www.mobilein.com/GPRS.pdf, consultado a 28 de Junho de 2010.

Universidade do Minho (2004), *Ligação à Internet – Conceitos de Sistemas Informáticos.*  Disponível em http://marco.uminho.pt/disciplinas/CSI/ISPs.pdf, consultado a 28 de Junho de 2010.

VeriSign (2004), *Uma década de E-Commerce*. Disponível em http://www.malima.com.br/article\_read.asp?id=47 consultado a 07 de Maio de 2010.

Zúquete, A (2008). *Segurança em Redes Informáticas*. FCA, Editora de Informática, 2ª Edição, ISBN: 978-972-722-565-1.

# **Anexo**

1 Questionário para o Gestor do Portal da Casa do Cidadão, Juvenal Pereira.

Esse pequeno questionário foi elaborado a fim de usufruir de algumas informações consideradas fundamentais na elaboração do estudo de caso que feito na Casa do Cidadão.

1. Qual é estrutura orgânica da entidade?

Segue a estrutura orgânica:

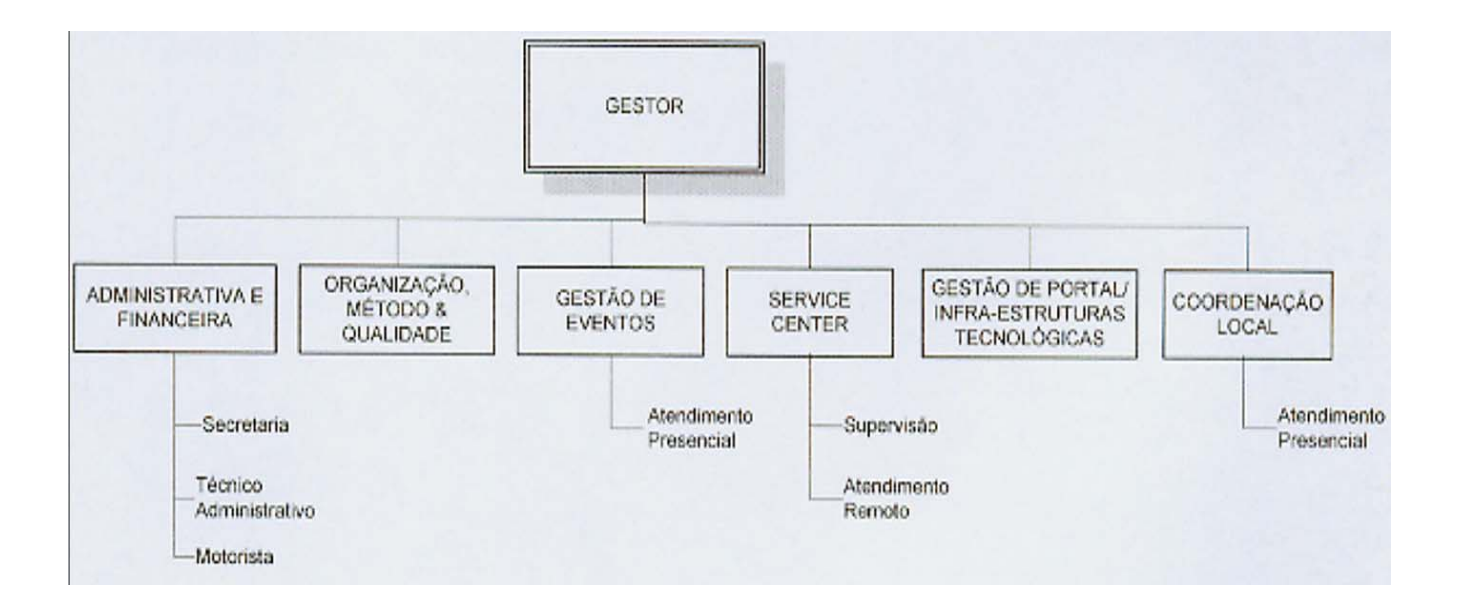

2. Apresenta, se for possível, a estatística de aderência ao portal "porton di nos ilha" e aos balcões da Casa do Cidadão

Desde abertura da Casa do Cidadão no Sal (14/07/2008) até a data de hoje (30/09/2010):

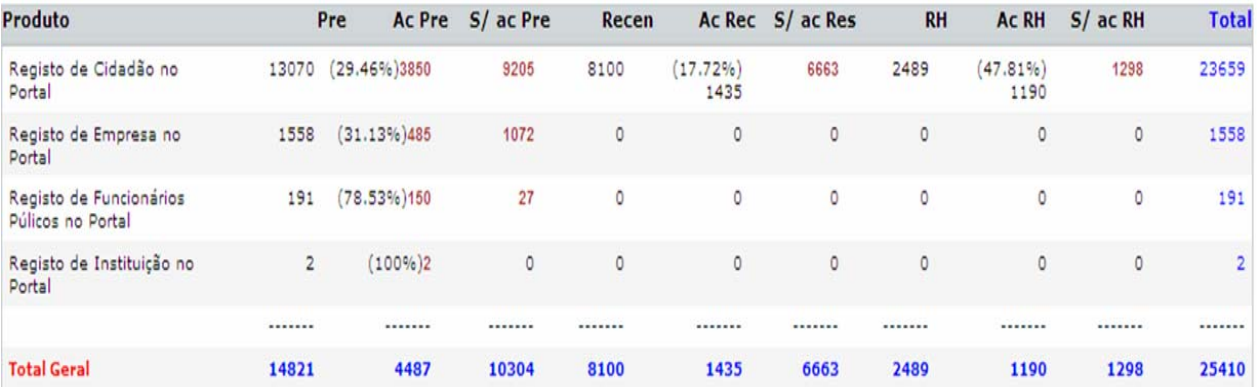

#### 3. Que medidas de segurança são tomadas, em termos de Comércio Electrónico?

As medidas de segurança tomadas em termos do Comércio Electrónico na Casa do Cidadão baseiamse no princípio de não repúdio (havendo uma transacção associada ao perfil de um utilizador, este não o pode negar) e na responsabilização do cidadão pela utilização dos seus dados de acesso ao portal e a plataforma de pagamento electrónico no portal (somente o portador deve fazer o uso dos seus dados de acesso e de pagamento e – o código CVV2 – utilizado para efectuar o pagamento de um bem/serviço e finalizar o processo de aquisição).

#### 4. Que protocolo é usado para a transmissão segura de dados?

Como o nosso front-end e baseado em tecnologia Web, o protocolo utilizado na transmissão de dados é o comum/standard. Os dados referentes ao pagamento são tramitados do portal para a SISP e daí segue o processo de cobrança junto das entidades bancárias. Portanto, crê-se que são utilizados a comunicação criptografia para garantir a máxima segurança.

5. Quais os problemas mais frequentes a nível de pagamentos electrónicos?

De vez em quando acontece erros de comunicação quando o serviço cai. Muitas vezes é preciso fazer o estorno do pagamento quando o processo não se concretize. Devido a falhas de comunicação, as vezes o pagamento conta mais do que uma vez. Todas estas situações são raras de acontecer, mas já aconteceram.

6. Quais os projectos para o ano 2010?

Pagamento através do cartão VISA.

# 2 Questionário sobre formas de pagamento electrónicos na SISP

Esse questionário foi elaborado para extrair algumas informações acerca de pagamentos electrónicos em Cabo Verde, mas devido a alguns constrangimentos não foi respondido todas as informações solicitadas.

- 1. Quais são os meios de pagamentos electrónicos existentes em Cabo Verde?
	- *a. Cartão Visa*
	- *b. Vinti4*
- 2. Que tecnologias utilizam para cada meio de pagamento electrónico? (protocolo utilizado para a transmissão segura de dados, por exemplo)
	- *a. Sockets*
	- *b. webServices*
- 1. Apresenta, se possível, a estatística de utilização/adesão de cada meio de pagamento existente no país.

*(não foi possível apresentar)* 

2. Apresenta, se possível, as empresas cabo-verdianas que permitem efectuar pagamentos on-line no seu site, e que tipos de pagamento aceitam.

*a. Casa cidadão – Vinti4* 

- 3. Quais são os problemas mais frequentes para cada forma de pagamento electrónico? *(Não foi possível)*
- 4. Quais são as perspectivas para o futuro, a nível de pagamentos electrónicos?
	- *a. Disponibilização de novos canais*
	- *b. Alargamento do uso*